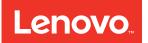

# System Management Module User's Guide

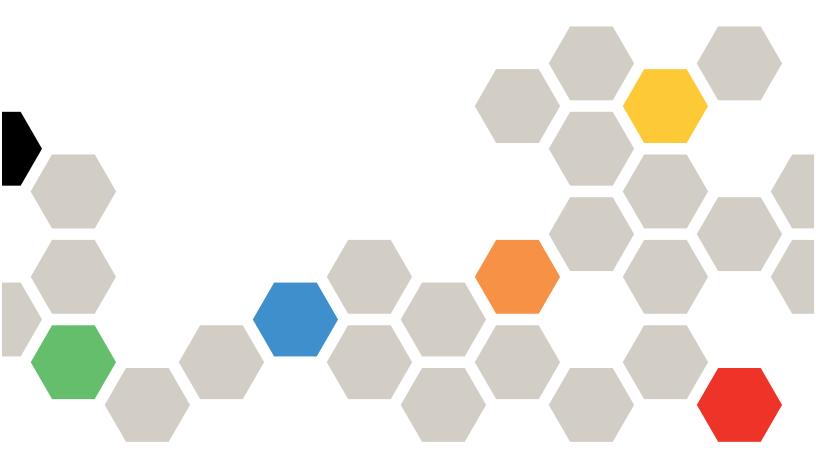

### Note

Before using this information and the product it supports, be sure to read and understand the safety information and the safety instructions, which are available at: http://thinksystem.lenovofiles.com/help/topic/safety\_documentation/pdf\_files.html

In addition, be sure that you are familiar with the terms and conditions of the Lenovo warranty for your solution, which can be found at:

http://datacentersupport.lenovo.com/warrantylookup

First Edition (August 2017)

© Copyright Lenovo 2017.

LIMITED AND RESTRICTED RIGHTS NOTICE: If data or software is delivered pursuant to a General Services Administration "GSA" contract, use, reproduction, or disclosure is subject to restrictions set forth in Contract No. GS-35F-05925

## Contents

| Chapter 1. Introduction  |   |     |    |   |    |   |   |   |   |     |
|--------------------------|---|-----|----|---|----|---|---|---|---|-----|
| Scope of this document   | • | •   | ·  | · | ·  | • | · | · | · | . 1 |
| Chapter 2. Web interfa   | C | e a | ac | С | es | S | • | • | • | . 3 |
| Chapter 3. Overview.     | • | •   |    | • |    | • | • | • | • | . 5 |
| Summary                  |   |     |    |   |    |   |   |   |   | . 7 |
| Enclosure Front Overview |   | •   |    | • |    |   |   |   |   | . 7 |
| Enclosure Rear Overview  |   |     |    | • |    |   |   |   |   | . 8 |
| Power                    |   |     |    | • |    |   |   | • |   | 10  |
| Power Overview           |   |     |    | • |    |   |   | • |   | 10  |
| PSU Configuration        | • | •   | •  | • |    |   |   |   |   | 11  |
| Power Cap                | • | •   | •  | • |    |   |   |   |   | 12  |
| Voltage Overview         | • | •   | •  | • |    |   | • | • |   | 14  |
| Power Restore Policy     |   |     |    | • |    |   |   | • |   | 14  |
| Cooling                  | • | •   | •  | • |    |   |   |   |   | 15  |
| Cooling Overview         | • | •   | •  | • |    | • | • | • | • | 15  |
| PSU Fan Speed            | • | •   | •  | • |    | • | • | • | • | 16  |
| Acoustic Mode            | • | •   | •  | • |    |   |   |   |   | 17  |
| System Information       | • | •   | •  | • |    | • | • | • | • | 17  |
| Enclosure VPD            | • | •   | •  | • |    | • | • |   |   | 18  |
| PDM VPD                  |   | •   | •  |   |    | • | • |   |   | 18  |
|                          |   |     |    |   |    |   |   |   |   |     |

| Index                         | 63   |
|-------------------------------|------|
| LAN Configuration Parameters  | . 61 |
| SMTP Configuration Parameters | . 58 |
| Chapter 4. IPMI Command       | 39   |
| Backup and Restore            | . 36 |
| Network Time Protocol (NTP)   |      |
|                               | . 32 |
|                               |      |
|                               |      |
| User Account                  |      |
| Time Setting                  | . 28 |
| Network Configuration         | . 26 |
| SMTP/SNMP/PEF                 | . 24 |
| Firmware Update               | . 23 |
| Configuration                 | . 22 |
| Event Log                     | . 21 |
| PIOR Right/Left VPD           | . 21 |
| EIOM VPD                      | . 20 |
| PSU VPD                       |      |
| SMM VPD                       | . 19 |

## Chapter 1. Introduction

The System Management Module (SMM) firmware built-in web pages. It supports the Transport Layer Security 1.2 for data encryption over the network and certificate management.

The SMM performs the following tasks:

- 1. Node status report
- 2. Enclosure power and fan status report
- 3. Enclosure power and fan configuration management
- 4. Enclosure Vital Product Data (VPD) information report
- 5. Enclosure event log display, save, and clear
- 6. SMM management and settings backup/restore

### Note:

The SMM web interface supports the following browsers:

- Internet Explorer 11
- Microsoft Edge 25.10586 or later
- Mozilla Firefox 48.0 or later
- Google Chrome 52.0 or later

### Scope of this document

This documentation provides the process of operating SMM and detailed WebGUI. The descriptions include how to check the status, component information and show you how to modify the configuration. It offers the detailed explanation and definition for each function tabs of the SMM web pages.

## Chapter 2. Web interface access

SMM web interface can be accessed through Ethernet connection (10/100/1000 Mbit) by establishing a session with SMM.

Connecting to the SMM for the first time might require a change of the Internet protocol properties on the client computer. See "Network Configuration" on page 26 section for more information. To log in to the SMM web interface, complete the following steps :

- 1. Enable SMM network. By default, SMM network is disabled. To enable SMM network, please issue below IPMI command to XClarity Controller. The <XCC's IP> is the XCC's IP address.
  - Query: ipmitool -I lanplus -H <XCC's IP> -U USERID -P PASSWORD raw 0x3A 0xF1 0x00
  - Enable: ipmitool -I lanplus -H <XCC's IP> -U USERID -P PASSWORD raw 0x3A 0xF1 0x01
  - Disable: ipmitool -I lanplus -H <XCC's IP> -U USERID -P PASSWORD raw 0x3A 0xF1 0x02

|      | Net Function = 0x3A    |                                                                                                    |                                                                                                    |  |  |  |  |  |
|------|------------------------|----------------------------------------------------------------------------------------------------|----------------------------------------------------------------------------------------------------|--|--|--|--|--|
| Code | Command                | Request, Response Data                                                                                                    | Description                                                                                                    |  |  |  |  |  |
| 0xF1 | SMM network<br>control | <ul> <li>Request:</li> <li>Byte 1: Request type <ul> <li>0x00 = Query SMM network status</li> <li>0x01 = Enable</li> <li>0x02 = Disable</li> </ul> </li> <li>Response: <ul> <li>Byte 1 - Completion Code</li> <li>Byte 2 - SMM network status (for Query request only)</li> </ul> </li> </ul> | This setting is used to set SMM network<br>status which value is disabled as<br>default.<br>The XClarity Controller command<br>supports ThinkSystem D2 Enclosure<br>and ThinkSystem SD530 Compute<br>Node.ThinkSystem D2 Enclosure and<br>ThinkSystem SD530 Compute Node<br>only. |  |  |  |  |  |

Point your browser to the SMM web interface URL that your system administrator defined during initial configuration.

Following out-of-factory default network settings is applied at first use of SMM:

- a. SMM use DHCP first. If SMM cannot acquire IP from DHCP server in 2 minutes. It will use static IP.
- b. The default static IP is 192.168.70.100
- c. Using Hyper Text Transfer Protocol Secure (HTTPS). (For example, https://192.168.70.100)
- d. IPv4 enabled with static IP = 192.168.70.100
- e. IPv6 enabled with local link address (LLA) IP

Notes: To calculate LLA IP, follow procedures below:

- 1) Split the MAC address of SMM (39-A7-94-07-CB-D0) into two parts and insert FF-FE in the middle. For example, 39-A7-94-FF-FE-07-CB-D0
- 2) Convert the two hexadecimal digits at the left end of the string to binary. For example, 00111001-A7-94-FF-FE-07-CB-D0
- 3) Invert the value for bit 1 of the first byte. For example, 00111011-A7-94-FF-FE-07-CB-D0
- 4) Convert the binary digits at the left end of the string back to hexadecimal
- 5) Combine the hexadecimal digit pairs into 4-digit groups. For example, 3BA7-94FF-FE07-CBD0

- 6) Replace dash (-) separators with colon (:) separators. For example, 3BA7:94FF:FE07:CBD0
- 7) Add FE80:: to the left of the string. For example, FE80::3BA7:94FF:FE07:CBD0
- 3. Type your user ID and password assigned by a system administrator.
  - Default ID: USERID
  - Password: PASSW0RD

Note: The sixth character of PASSW0RD is number zero.

- 4. Click Log in.
- 5. Change password for the first login Default password complexity rules:
  - At least 10 characters in length
  - Must contain at least one number (0 through 9)
  - Must contain at least two of the following three categories:
    - An uppercase letter (A through Z)
    - A lowercase letter (a through z)
    - A non-alphabetic characters such as !@#\$%^\*-\_+=().:`|?"\
- 6. Use the new password to log in

## Chapter 3. Overview

The section introduces detailed functions for SMM web interface.

There are overall six function tabs:

- Summary
- Power
- Cooling
- System Information
- Event Log
- Configuration

Mouse cursor over the function tab buttons reveals the subcategories of the function. Click on the tab or subcategories taking user directly to the function.

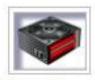

## Summary

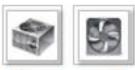

Power and Cooling

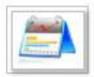

System Information

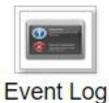

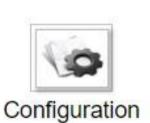

Figure 1. Overview

Notes:

- Please use **Refresh** button on SMM web pages to refresh. If users press F5 on a keyboard or click refresh on a browser, the web page will redirect to login page for security considerations.
- Pages with **Refresh** button does not refresh periodically, except voltage overview and cooling overview. Auto-refresh interval is every 30 seconds on these two pages. For the other pages, click **Refresh** button to get the latest readings and status.

• The session will expire when users do not perform any action on web pages for an interval (default value is 20 minutes), except users stay on an auto-refresh page.

### Summary

Summary page displays overall enclosure status and information.

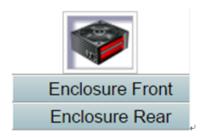

Figure 2. Enclosure

### **Enclosure Front Overview**

Under Enclosure Front Overview section, the following illustration indicates the node status:

### Enclosure Front Overview

|       |        |                         |        |        |        | Refresh        |
|-------|--------|-------------------------|--------|--------|--------|----------------|
|       | 3      |                         |        |        | 4      |                |
|       |        | Butanto Hatanta Hatanta |        |        | 2      |                |
|       |        |                         |        |        |        |                |
|       |        |                         |        |        | 8.7°   |                |
| eight | Status | Decat / Decast          | Node h | leight | Statue | Pacet / Decest |

| Node | Height | Status       | Reset | / Reseat | Node | Height | Status       | Reset | / Reseat |
|------|--------|--------------|-------|----------|------|--------|--------------|-------|----------|
| 0.2  | 0 U    | Not Present  | Reset | Reseat   |      | 0.0    | Not Present  | Reset | Reseat   |
| 03   |        | N/A          | Laun  | ch XCC   | 04   |        | N/A          | Laun  | ch XCC   |
|      | 10     | Power On     | Reset | Reseat   | 02   | 10     | Power On     | Reset | Reseat   |
| 01   | 19     | 2.168.80.122 | Laun  | ch XCC   | 02   | 1      | 92.168.80.52 | Laun  | ch XCC   |

### Figure 3. Enclosure Front Overview

- Node: Indicates node numbering.
- **Height**: Node height can be 1 to 2U.
- Status:
  - Not Present: No node is installed.
  - No Permission: The node has not granted power permission and cannot be powered on.
  - Fault: The node has power fault and cannot be powered on.
  - Power On: The node is powered on.
  - **Power Off**: The node is powered off.
- Reset/Reseat: Used to perform virtual reset/virtual reseat.
  - Reset: Remotely reset node XClarity Controller (XClarity Controller) through SMM.
  - **Reseat**: Remotely power cycle the entire node.
  - After virtual Reset/Reseat, the node XClarity Controller takes at least two minutes to be ready.
- Launch XClarity Controller: Using the specified IP address to access XClarity Controller from Web.

**Note: Enclosure Front Overview** needs to be manually updated 5 minutes after SMM or the node XClarity Controller is reset to maintain latest node status.

### **Enclosure Rear Overview**

Under Enclosure Rear Overview section, there are three major sections to show the rear enclosure status:

- Management Module
- Current PSU
- Fan

### **Management Module**

Management Module: Indicates the status of SMM

| Management Module |                                         |                                   |                               |  |  |  |
|-------------------|-----------------------------------------|-----------------------------------|-------------------------------|--|--|--|
| Name              | Sys                                     | System Management Module<br>(SMM) |                               |  |  |  |
| Status            |                                         | lormal                            | SMM Reset<br>Reset to Default |  |  |  |
| Firmware Version  | 1.0 (TESM04A)                           |                                   |                               |  |  |  |
| Boot-up Flash     | First                                   |                                   |                               |  |  |  |
| ID LED            | Turn Off     Turn On     App1     Blink |                                   |                               |  |  |  |
| Error LED         | Off                                     |                                   |                               |  |  |  |
| FFDC              |                                         |                                   | Capture                       |  |  |  |

### Management Module

Figure 4. Management Module

- Status: Indicates the SMM operating status.
  - SMM Reboot: Warm reboot the SMM
  - Reset to Default: Restored the SMM settings to out-of-factory default
- Firmware version: The current firmware version
- **Boot-up Flash**: Indicates SMM current boot up bank. In normal operation, **Boot-up flash** should always be **First**. Only when the first flash has a hardware or firmware failure, SMM will switch to 2nd flash.
- **ID LED**: Identification LED (ID LED) is a blue LED to assist user in locating enclosure in rack. User can choose to turn the blue LED solid on or make the LED blink once every second. Click **Apply** to activate the option.
- Error LED: Error LED is on when critical event occurs. It will be turned off after the critical event is deasserted.
- **FFDC**: The Fast Failure Data Collection (FFDC) instantly collects information about events and conditions that might lead up to a failure. Click **Capture**, the file used to analyze the problem can be downloaded from the web.

### **Current PSU**

Current PSU: Indicates the status of power supplies

Rear View

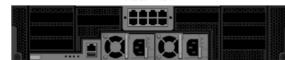

### Current PSU - ZeroOutput Enabled, Total power bank = 2000W

| PSU  | Status  | Ratings | AC-IN | Capability | Zero-Out | EPOW Throttle PG  |
|------|---------|---------|-------|------------|----------|-------------------|
| PSU1 | Present | 2000 W  | 212 V | 2000 W     | Wake Up  | Normal Normal Yes |
| PSU2 | Present | 2000 W  | 0 V   | 0 W        | Disabled | Assert Normal No  |

### Figure 5. Current PSU

- Status
  - **Present**: The power supply is installed.
  - Not Present: No power supply is installed.
  - Fault: The power supply is in faulty condition.
- Ratings: Displays the power rating such as 1100 W, 1600 W and 2000 W power supplies.
- AC-IN: AC input power
- Capability: The maximum DC output power that the power supply can provide to the entire system.
  - If DC-PG of the PSU is **No**, capability will be 0 W.
  - If DC-PG of the PSU is **Yes**, capability is usually equal to its rating.

**Notes:** The following status are exceptions.

- Rating 1100W PSU supports low line, capability will be 900W (AC-IN < 100V), 1050W (100 V <= AC-IN < 170V) or 1100W (170V <= AC-IN)</li>
- If two PSUs are mismatched, capability will be lower one.
- Zero-output: Redundancy mode
  - **Disabled**: Zero-output is disabled.
  - Wake-Up: Zero-output is enabled. The power supply is in working state.
  - Sleep: Zero-output is enabled. The power supply is in hibernate state and no DC output.
- EPOW (Early power off warning)
  - Assert: The power supply is in AC lost condition.
  - Normal: The power supply AC is in normal operating condition.
- DC-PG (Direct current power good): The DC power status of the power supply.
  - **No**: The power supply is not providing the required DC power.
  - **Yes**: The power supply is providing required DC power.

### Fan

Fan: Indicates the status of fans.

| <br>Mid View from Rear |  |  |  |  |  |
|------------------------|--|--|--|--|--|
| 000                    |  |  |  |  |  |

|     | Fan     |      |     |         |      |  |  |
|-----|---------|------|-----|---------|------|--|--|
| Bay | Status  | Туре | Bay | Status  | Туре |  |  |
| 2   | Present | 60mm | 1   | Present | 80mm |  |  |
| 3   | Present | 60mm | 5   | Present | 80mm |  |  |
| 4   | Present | 60mm |     |         |      |  |  |

Figure 6. Fan

- Status
  - **Present**: The fan is in normal operating condition.
  - Not present: No fan installed.
  - Fault: The fan is in faulty condition.
- Type: There are two types of fans, 60mm and 80mm.

### Power

There are five major sections under **Power** tab.

Figure 7. Power tab

- **Power Overview**: Displays the enclosure level power consumption, the node level power consumption, and power consumption of subsystems, which includes power subsystem (PSUs), and thermal subsystem (System fans).
- PSU Configuration: Allows users to set the redundancy mode for power supplies.
- **Power Cap**: Allows users to set power capping/saving.
- Voltage Overview: Monitors the voltage rail on SMM.
- Power Restore Policy: Allows user to enable power restore policy.

### **Power Overview**

**Power Overview** displays the enclosure level power consumption, the node level power consumption, and power consumption of subsystems, which includes power subsystem (PSUs), and thermal subsystem (System fans).

### **Power Overview**

### Total Enclosure Power Consumption (Wac) in 30 seconds

| Min. (W) | Avg. (W) | Max. (W) |
|----------|----------|----------|
| 188      | 188      | 190      |

### **Total PSUs Power Consumption in 30 seconds**

| Min. (W) | Avg. (W) | Max. (W) |
|----------|----------|----------|
| 33       | 37       | 42       |

### **Total Fans Power Consumption**

| 5.11 W |
|--------|
|        |

### Node Power Consumption (Wdc)

| Node | Min. (W)    | Avg. (W)    | Max. (W)    | Node | Min. (W)    | Avg. (W)    | Max. (W)    |
|------|-------------|-------------|-------------|------|-------------|-------------|-------------|
| 03   | Not Present | Not Present | Not Present | 04   | Not Present | Not Present | Not Present |
| 01   | 45          | 45          | 49          | 02   | 91          | 91          | 92          |

Figure 8. Power Overview

The enclosure and PSU power consumption sampled every 1 second over 30 seconds period.

### **PSU Configuration**

**PSU Configuration** allows users to set the redundancy mode for power supplies.

## **PSU** Configuration

### Redundancy Mode

| Redundancy Mode       | N + 1 V  |
|-----------------------|----------|
| Oversubscription Mode | OVS On • |

Apply PSU Status

### Zero Output

| Zero Output | 30 minutes (default) 🔻 |
|-------------|------------------------|
| Appl        | LY .                   |

#### Figure 9. PSU Configuration

1. Redundancy Mode: Offer two modes for user to choose.

### Redundancy Mode

- **No Redundancy**: System could be throttled or shut down if one or more power supplies are in faulty condition.
- N+1: There is one properly installed PSU as redundant power supply, so there is no impact to system operation or performance if any one of the PSUs is in faulty condition, given that Oversubscription mode is not enabled.
- Over-subscription Mode: Oversubscription Mode allows user to take advantage of the extra power from the redundant power supply when the power supplies are in healthy condition. When the redundancy fails, PSU will shut down within 1 second if system power loading is not corrected after the time limit. SMM takes the action of node throttling at such power emergency. Enclosure performance could be impacted even in redundancy mode if oversubscription is also enabled.
  - Oversubscription is applied only with N+1 redundancy modes.
  - When enabled with N+1, the total power available is equivalent to 1.2 single PSU capability.
- Click on Apply after choosing the redundancy and oversubscription mode from drop-downmenu to activate.
- 2. Zero Output: Three scanning period are offered: 10/30/60 minutes. The shorter the scanning period, the faster SMM adjusts number of hibernate PSUs to optimize PSU efficiency when system load changes. With shorter scanning period, PSU are also turned on and off more frequently when system loading fluctuates, which could reduce PSU life. Disable zero output will keep all PSU always active. Click on Apply after choosing the scanning period from drop-down menu to apply selections.

### **Power Cap**

You can choose the following two cap types through power cap configuration.

- 1. Enclosure Power Cap
- 2. Node Power Cap

Power cap allows user to set a wattage limit on power consumption. When applied on individual node, the node power consumption is capped at assigned level and when applied on enclosure, the whole enclosure

power consumption is capped. When power saving is enabled, individual node or all nodes (enclosure level) runs in throttling mode.

| Power Cap Policy                                |  |
|-------------------------------------------------|--|
| Choose a power cap type : Enclosure Power Cap 🔻 |  |
|                                                 |  |

#### Enclosure Power Cap / Power Save

| Enable 480 W (Range: 422 W ~ 496 W)     Power Save |  |
|----------------------------------------------------|--|
| Power Save                                         |  |
| All                                                |  |
| ● Disable<br>● Enable                              |  |

Apply

#### Figure 10. Enclosure Power Cap

## Power Cap Policy

| Choose a power cap type : Node Power Cap 🔹 | Choose a power cap type : | Node | Power | Сар | ۲ |
|--------------------------------------------|---------------------------|------|-------|-----|---|
|--------------------------------------------|---------------------------|------|-------|-----|---|

### Node Power Cap / Power Save

| Node | Power Cap            |                |          |  |  |  |
|------|----------------------|----------------|----------|--|--|--|
|      | Protective Power Cap | DISABLE        |          |  |  |  |
|      |                      | DISABLE        |          |  |  |  |
| _    | User Power Cap       | User Define    | ■ Enable |  |  |  |
| 3 🔻  |                      | Thermal        | DISABLE  |  |  |  |
|      | Power Save           |                |          |  |  |  |
|      |                      | Disable Enable |          |  |  |  |

#### Figure 11. Node Power Cap

- 1. Select **Enclosure Power Cap** or **Node Power Cap** from the drop-down menu.
- 2. Enter a power cap value, check the box, and click on **Apply** to enable power cap.
- 3. Power cap enabled (checked) or disabled (unchecked) can be applied independent of power cap value. However, if power cap is enabled without any input value, the text box will be empty to represents that no user power cap value is specified and no power cap is enforced. If a value is entered and applied without enable ticked, the value will be saved but not enforced.

- 4. Power cap value is limited in the range from minimum to maximum possible power consumption of the node / enclosure.
- 5. There are three types of power cap for Node domain. User can set **User Power Capping** value for each node.
- 6. Select enable in the **Power Save** section and click on **Apply** to activate power save.
- 7. Power save can be applied with power cap simultaneously.
- 8. The following table provides details about saving modes.

Table 1. Saving Mode

| Mode    | Title                      | Description                                                                                     |
|---------|----------------------------|-------------------------------------------------------------------------------------------------|
| Disable | Static maximum performance | The system runs at full speed (no throttling) regardless of the workload                        |
| Enable  | Static minimum power       | The system runs in a throttled state (defined by the implementation) regardless of the workload |

### **Voltage Overview**

**Voltage Overview** table provides the status of SMM board (12V, 5V, 3.3V, 2.5V, 1.2V, 1.15V) and battery voltage. Error log is asserted if critical threshold is reached.

Note: The auto refresh is 30 seconds.

Probe List

| Status | Probe Name | Reading  | Lower Non-<br>Critical | Upper Non-<br>Critical | Lower<br>Critical | Upper<br>Critical | Lower Non-<br>Recoverable | Upper Non-<br>Recoverable |
|--------|------------|----------|------------------------|------------------------|-------------------|-------------------|---------------------------|---------------------------|
| 0      | 12V_SENSE  | 12.155 V | 11.700 V               | 12.675 V               | 10.595 V          | 13.195 V          | N/A                       | N/A                       |
| 0      | 5V_SENSE   | 4.9256 V | 4.5028 V               | 5.4088 V               | 4.0196 V          | 5.4994 V          | N/A                       | N/A                       |
| 0      | 3V3_SENSE  | 3.3582 V | 2.9754 V               | 3.5670 V               | 2.6448 V          | 3.6366 V          | N/A                       | N/A                       |
| 0      | 2V5_SENSE  | 2.5155 V | 2.2446 V               | 2.6961 V               | 1.9995 V          | 2.7477 V          | N/A                       | N/A                       |
| 0      | 1V2_SENSE  | 1.2040 V | 1.0850 V               | 1.2950 V               | 0.9590 V          | 1.3230 V          | N/A                       | N/A                       |
| 0      | 1V15_SENSE | 1.1550 V | 1.0360 V               | 1.2390 V               | 0.9170 V          | 1.2740 V          | N/A                       | N/A                       |
| 0      | VBAT_SENSE | 3.1376 V | N/A                    | N/A                    | 2.2472 V          | N/A               | N/A                       | N/A                       |

Figure 12. Voltage Overview

### **Power Restore Policy**

When **Power Restore Policy** is enabled as **Restore**, SMM remembers the latest node power status and recovery the node to the power status it was before AC is abruptly lost.

## **Power Restore Policy**

| • | Node | Status  | • | Node | Status     |
|---|------|---------|---|------|------------|
|   | 03   | Restore |   | 04   | Always OFF |
|   | 01   | Restore |   | 02   | Always OFF |

Apply

Power Restore Policy: Determines the mode of operation after loss of power Always off: Node remains off upon power restore Restore: Node restores to the state it was before power failed

Figure 13. Power Restore Policy

Power Restore Policy: Determines the mode of operation after loss of power.

- Always off: Node remains off upon power restore.
- Restore: Node restores to the previous state that was before power failed.
- 1. Check the boxes of the nodes that needed to enable power restore policy.
- 2. Click Apply to activate the setting.

**Note:** The change of the setting and node status in power restore policy will take effect in 1 minute later; therefore, the node state might not be recovered on AC loss before it takes effect.

### Cooling

There are three major sections under **Cooling** tab.

- Cooling Overview: System fan speed
- PSU Fan Speed: Power supply fan speed
- Acoustic Mode: Allow users to choose acoustic mode

### **Cooling Overview**

Fan speed is displayed in RPM. Error log is asserted when fan speed is below lower critical threshold.

Note: This page will automatically refresh every 30 seconds.

#### Probe List

| Status   | Probe Name  | Reading  | Lower Non-<br>Critical | Upper Non-<br>Critical | Lower<br>Critical | Upper<br>Critical | Lower Non-<br>Recoverable | Upper Non-<br>Recoverable |
|----------|-------------|----------|------------------------|------------------------|-------------------|-------------------|---------------------------|---------------------------|
| 0        | FAN_TACH_1A | 2304 RPM | 1024 RPM               | N/A                    | 768 RPM           | N/A               | N/A                       | N/A                       |
| 0        | FAN_TACH_1B | 2304 RPM | 1024 RPM               | N/A                    | 768 RPM           | N/A               | N/A                       | N/A                       |
| <b>0</b> | FAN_TACH_2A | 2816 RPM | 1024 RPM               | N/A                    | 768 RPM           | N/A               | N/A                       | N/A                       |
| 0        | FAN_TACH_2B | 2944 RPM | 1024 RPM               | N/A                    | 768 RPM           | N/A               | N/A                       | N/A                       |
| <b>0</b> | FAN_TACH_3A | 2816 RPM | 1024 RPM               | N/A                    | 768 RPM           | N/A               | N/A                       | N/A                       |
| <b>9</b> | FAN_TACH_3B | 2944 RPM | 1024 RPM               | N/A                    | 768 RPM           | N/A               | N/A                       | N/A                       |
| 0        | FAN_TACH_4A | 2816 RPM | 1024 RPM               | N/A                    | 768 RPM           | N/A               | N/A                       | N/A                       |
| 9        | FAN_TACH_4B | 2944 RPM | 1024 RPM               | N/A                    | 768 RPM           | N/A               | N/A                       | N/A                       |
|          | FAN_TACH_5A | 2304 RPM | 1024 RPM               | N/A                    | 768 RPM           | N/A               | N/A                       | N/A                       |
| 0        | FAN_TACH_5B | 2304 RPM | 1024 RPM               | N/A                    | 768 RPM           | N/A               | N/A                       | N/A                       |

Figure 14. Cooling Overview

- Status (two status):
  - Healthy condition:
  - Fault condition:
- Fan\_Tach\_#A(B):
  - When the number(#) equals to 2, 3 or 4, system fan speed normally operates at 2000 18500rpm.
  - When the number(#) equals to 1 or 5, system fan speed normally operates at 2000 13000rpm.

D2 Enclosure system fan is equipped with dual motor. Tach A displays the primary fan motor speed and tach B displays the redundant fan motor speed.

• Lower Critical: 768 rpm is set to be the lower critical fan speed threshold.

### **PSU Fan Speed**

## **PSU Fan Speed**

| PSU  | Speed (RPM) | Duty (% of Max.) | Status |
|------|-------------|------------------|--------|
| PSU1 | 5000        | 19%              | Normal |
| PSU2 | 5000        | 19%              | Normal |

#### Figure 15. PSU Fan Speed

- Speed: PSU fan speed normally operates at 4000~23000 rpm. PSU fan speed is displayed in RPM.
- Duty (% of Max.) : Out of 25300 rpm. (23000\*(1+10%))
- Status:
  - Normal: PSU fan is running in healthy condition
  - Not Present: No power supply is installed
  - **Fault**: Fan speed is lower than the threshold (3000rpm)

### **Acoustic Mode**

To reduce the noise level of the enclosure during run-time, you can configure the enclosure to five different acoustic modes.

## Acoustic Mode Selection

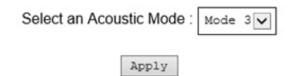

Figure 16. Acoustic Mode Selection

- 1. Select the mode from the drop-down menu according to your preference.
  - None: Fan speeds change as required for optimal cooling
  - Mode 1: Highest acoustics attenuation (lowest cooling)
  - Mode 2: Higher acoustics attenuation
  - Mode 3: Intermediate acoustics attenuation
  - Mode 4: Low acoustics attenuation (higher cooling)
  - Mode 5: Aggressive cooling mode
- 2. Click on Apply after choosing the acoustic mode from the drop-down menu to activate the setting.

### Notes:

- Acoustic modes can only apply to the entire enclosure as a whole
- When acoustic modes are applied, nodes workload is also capped to avoid over-heating
- If there is power or thermal demanding PCI card installed in the enclosure, acoustic mode is automatically disabled

### **System Information**

There are six sections under System information tab and provide the fixed VPD data.

- Enclosure VPD
- Power Distribution Module (PDM) VPD
- SMM VPD
- PSU VPD
- EIOM VPD
- PIOR Right/Left VPD

Note: Information displayed with IPMI standard FRU command is limited to SMM Board VPD data only.

### **Enclosure VPD**

### **Enclosure VPD**

|                            |                                  | Backup Restore |
|----------------------------|----------------------------------|----------------|
| Name                       | Value                            |                |
| Enclosure Name             | Lenovo ThinkSystem SD530 Server  |                |
| Machine Type/Model         | 7X20CTO1WW                       |                |
| UUID                       | 8230F6F39B504491A4B423D96CD0C1DC |                |
| Enclosure Hardware Version | N/A                              |                |
|                            | Edit                             | 1              |

#### Figure 17. Enclosure VPD

Note: The storage device can be a USB device or microSD card depends on your machine type.

- Backup: Save current enclosure name onto USB storage device for future migration
- Restore: Load the enclosure name from previously saved data on the USB storage device
- · Edit: Modify the enclosure name based on following rule
  - Enclosure Name can be up to 64 characters using alphanumeric characters a-z, A-Z and 0-9, -(hyphen), \_ (underscore), and space
- Enclosure Name: For example, "Lenovo ThinkSystem SR550 Server"
- Machine Type: For example, "7X125AJCCN"
- UUID: Randomly generated ID number of the enclosure
- Enclosure Hardware Version: Hardware version

### PDM VPD

PDM VPD

| Name                  | Value                            |
|-----------------------|----------------------------------|
| Card UUID             | 4316EA6EE6B948B7AAF036A735EC8473 |
| Card Hardware Version | Pass3                            |

Edit

#### Figure 18. PDM VPD

Note: The storage device can be a USB device or microSD card depends on your machine type.

• **Backup**: Save the current card serial number, card UUID, hardware version, and FRU part number onto the USB storage device for future migration

Backup Restore

- **Restore**: Load the previously saved card serial number, card UUID, hardware version, and FRU part number data from the USB storage device
- Edit: Modify the card UUID as user preference based on following rule:
  - UUID: Card UUID must be filled in with all 32 alphanumeric characters (A-Z, 0-9). No space and no other characters allowed.

- Card UUID: Randomly generated ID number of the enclosure.
- Card Hardware Version: Hardware version.

### SMM VPD

## SMM VPD

| Name                   | Value                            |  |
|------------------------|----------------------------------|--|
| Card Serial Number     | 00006360036                      |  |
| Card UUID              | 2C3D74E7E945493AAD7BA8B7B0017EBA |  |
| Card Hardware Version  | Pass3                            |  |
| Card FRU Serial Number | N/A                              |  |

### Figure 19. SMM VPD

- Card Serial Number: The last 11 digits of a 8S bar code label on SMM. For example, 8SXXXXXXXXAAAABBBCCCC
- Card UUID: Randomly generated ID number of the enclosure
- Card Hardware Version: hardware version
- Card FRU Serial Number: The first 10 digits after "8S" of a 8S bar code label on SMM. For example, 8SXXXXXXXXXAAAABBBCCCC

### PSU VPD

PSU1 VPD

| Name                 | Value                     |
|----------------------|---------------------------|
| MFR Revision         | 0B                        |
| Туре                 | CFFv3 1100W PT            |
| Part Number          | SP50L09207                |
| FRU Number           | 01GV270                   |
| Serial Number        | A1DB7111004               |
| Header Code          | A1DB                      |
| Vendor Name          | ACBE                      |
| MFR Date             | 01(week)/17(year)         |
| Primary FW Revision  | 4.51                      |
| Seconday FW Revision | 84.51                     |
| MFR Model            | FSF056                    |
| MFR Location         | DB                        |
| Barcode              | 8\$\$P50L09207A1DB7111004 |

Figure 20. PSU VPD

- MFR Revision: Assembly revision
- Type: CFFv3 PSU type
- Part Number: Lenovo part number
- FRU Number: Lenovo FRU number
- Serial Number: The last 11 digits of a 8S bar code label on PSU. For example, 8SXXXXXXXAAAABBBCCCC".

- Header Code: Lenovo header code
- Vendor Name: Vendor name
- MFR Date: Manufacturing date code (week/year)
- Primary FW Revision: Primary firmware revision
- Secondary FW Revision: Secondary firmware revision
- MFR Model: Vendor part number
- MFR Location: Manufacturer location
- PSU FRU Number: For example, "01GV270"
- Barcode: Lenovo barcode

### **EIOM VPD**

## EIOM VPD

| Name                   | Value                            |  |
|------------------------|----------------------------------|--|
| Card Serial Number     | 00006360036                      |  |
| Card UUID              | 688471A276B311E68186AD3D4359E997 |  |
| Card Hardware Version  | Pass3                            |  |
| Card FRU Serial Number | N/A                              |  |

Figure 21. EIOM VPD

- Card Serial Number: The last 11 digits of a 8S bar code label on EIOM. For example, 8SXXXXXXXXAAAABBBCCCC
- Card UUID: Randomly generated ID number of the enclosure
- Card Hardware Version: Hardware version
- Card FRU Serial Number: The first 10 digits after "8S" of a 8S bar code label on EIOM. For example, 8SXXXXXXXXAAAABBBCCCC

### **PIOR Right/Left VPD**

## **PIOR Right VPD**

| Name                   | Value                            |  |
|------------------------|----------------------------------|--|
| Card Serial Number     | 00006360040                      |  |
| Card UUID              | 44FF6A1378EB11E687B4D1612BBB26D6 |  |
| Card Hardware Version  | Pass3                            |  |
| Card FRU Serial Number | N/A                              |  |

## PIOR Left VPD

| Name                   | Value                            |  |
|------------------------|----------------------------------|--|
| Card Serial Number     | 00006360041                      |  |
| Card UUID              | F31E17B57A6A11E6B3FF9E2FA5353282 |  |
| Card Hardware Version  | Pass3                            |  |
| Card FRU Serial Number | N/A                              |  |

Figure 22. PIOR Right/Left VPD

- Card Serial Number: The last 11 digits of a 8S bar code label on PIOR. For example, 8SXXXXXXXXXAAAABBBCCCC
- Card UUID: Randomly generated ID number of the enclosure
- Card Hardware Version: Hardware version
- Card FRU Serial Number: The first 10 digits after "8S" of a 8S bar code label on PIOR. For example, 8SXXXXXXXXAAAABBBCCCC

### **Event Log**

Event log tab allow users to view SEL (System Event Log).

SEL logs enclosure level info/warning/critical events so that user can get some clues of what is going on in the enclosure. A maximum number of 4090 event entries can be logged.

By default, the latest entry is at the last page as events are sorted by occurring order from earliest in time to the latest. Click on **Date/Time** can reorder the sorting from latest to earliest event.

**Note:** Currently, new event cannot be written into the log when it is full. User needs to manually clear log before latest event can be logged.

#### Event Log

| Event ID   | Severity | Date/Time 1                    | Description                                                                           |
|------------|----------|--------------------------------|---------------------------------------------------------------------------------------|
| Lycin itz  | Sevenily | Dater line 1                   | осэсприят                                                                             |
| 0x21070841 | 0        | 2017-04-18 13:30:42 (UTC+0000) | NODE2_PRESENT: Slot Or Connector sensor, Informational was asserted                   |
| 0x080707a5 | 0        | 2017-04-18 13:30:42 (UTC+0000) | PS2_EPOW: Power Supply sensor, Monitor was asserted                                   |
| 0x080701aa | •        | 2017-04-18 13:30:42 (UTC+0000) | PSU_Policy_Lost: Power Supply sensor, transition to Non-Critical from OK was asserted |
| 0x086f03e1 | 0        | 2017-04-18 13:30:42 (UTC+0000) | PS2: Power Supply sensor, Power Supply input lost (AC/DC) was asserted                |
| 0x086f00e1 | 0        | 2017-04-18 13:30:42 (UTC+0000) | PS2: Power Supply sensor, Presence detected was asserted                              |
| 0x086f00e0 | 0        | 2017-04-18 13:30:42 (UTC+0000) | PS1: Power Supply sensor, Presence detected was asserted                              |
| 0x1d6f0030 | 0        | 2017-04-18 13:30:42 (UTC+0000) | SMM_POWER_ON: System Boot Initiated sensor, Initiated by power up was asserted        |
| 0x106f0202 | 0        | 2017-04-18 13:29:41 (UTC+0000) | EvtLogDisabled: Event Logging Disabled sensor, Log Area Reset/Cleared was asserted    |

#### Figure 23. Event Log

- Refresh: SEL does not automatic refresh. User needs to manually click Refresh to get the latest entries.
- Save Log: Exports SEL data and save as .csv file
- Clear Log: Clears SEL data
- Severity: From low severity to high severity
  - : Indicates Information type of events
  - : Indicates Warning type of event
  - . <sup>\*\*\*</sup>: Indicates **Critical** type of events. Critical event lits 'Error' LED.

For detailed event log messages, please see *Messages and Codes Reference* at http://thinksystem. lenovofiles.com/help/index.jsp.

### Configuration

Configuration tabs settings are used to manage SMM module.

Firmware Update SMTP SNMP PEF Network Configuration Time Settings User Account Account Security Services Web Certificate NTP Backup and Restore

#### Figure 24. Configuration

There are twelve sections:

- Firmware Update
- SMTP
- SNMP
- PEF
- Network Configuration
- Time Setting
- User Account
- Account Security
- Service
- Web Certificate
- NTP

### • Backup and Restore

**Note:** By pressing hardware reset button for more than 4 seconds, all settings (except **Time Setting**) can be restored to out-of-factory default settings.

### **Firmware Update**

There are two phases to the firmware update process. During firmware upload stage, you can choose path to fetch the firmware image. SMM checks the image header information for validation.

### **Firmware Update**

|                    | click upload. The upload process will terminate all other sessions.<br>is started, any attempt to refresh, logout or navigate away from the update page will restart the System. |        |  |
|--------------------|----------------------------------------------------------------------------------------------------|--------|--|
| Firmware File Path | Choose File firming.ast2520                                                                                                    | Upload |  |

#### Figure 25. Firmware Update

### Upload

Select an image file and click upload. The upload process will terminate all other sessions. After the upload process is started, any attempt to refresh, logout or navigate away from the update page will restart the system.

Once a valid firmware image is uploaded, a firmware image confirmation table appears with **Preserve Settings** check box. If **Preserve Settings** is checked, SMM configurations are kept and applied after the firmware update. The preserved settings include:

- SMTP
- SNMP
- PEF
- Network Configuration
- Time Setting (Time is always kept no matter Preserve Settings is checked or not)
- User Account
- Account Security
- Services
- Web Certificate
- NTP

### Notes:

- A Recover Primary Bank Firmware check box is present in the firmware update page, but nonfunctional when SMM is boot up from the primary bank. If SMM starts on secondary bank, which indicates that the primary bank image might be corrupted and need recovery, this check box is open for selection. Check it to perform the recovery measure and update image onto the primary bank, and uncheck to upgrade firmware onto the secondary bank.
- 2. SMM will automatically restart if you choose to cancel firmware update process after uploading the firmware image.

### **Firmware Update**

#### Upload

Select an image file and click upload. The upload process will terminate all other sessions. After the upload process is started, any attempt to refresh, logout or navigate away from the update page will restart the System.

| Firmware File Path                                                                                                    | h Choose File firming.as | t2520                                                                                   | Upload                                                                                                    |
|----------------------------------------------------------------------------------------------------|--------------------------|-----------------------------------------------------------------------------------------|----------------------------------------------------------------------------------------------------|
| Firmware Ima                                                                                                    | ge                       |                                                                                         |                                                                                                    |
| Current Version                                                                                                    | New Version              | Preserve Settings                                                                       | Recover Primary Bank Firmware                                                                                                  |
| 1.0 (TESM538)                                                                                                    | 1.0 (TESM538)            |                                                                                         |                                                                                                    |
|                                                                                                    |                          | e is broken, SMM automatically boot up fro<br>vare" during firmware update process when | om backup bank image. To update and recover primary bank image with a new image, check<br>1 SMM is booted up from backup bank. |
| Upload is completed. Please click 'Update' to proceed firmware update or click 'Cancel' to terminate the update.<br>System will be rebooted after Update/Cancel process. |                          |                                                                                         |                                                                                                    |
|                                                                                                    |                          | Update Cancel                                                                           |                                                                                                    |

#### Figure 26. Firmware Update

During updating, the system will direct you to a loading page where all SMM functions are locked.

Once the progress reaches 100%, SMM automatically restarts and you need to log in again to access SMM Web interface.

### SMTP/SNMP/PEF

Configured SMTP and SNMP traps allow user to monitor the enclosure for selected events. SMTP/SNMP trap event types can be set in the PEF (Platform Event Filter) page.

|                                 |                                            | S                                                               | MTP                                          |                                   |
|---------------------------------|--------------------------------------------|-----------------------------------------------------------------|----------------------------------------------|-----------------------------------|
| Before sending<br>have been sav | g alert, please mak<br>ved by clicking App | ke sure changes to Sender Information, target De<br>ly Changes. | stination Email Address, SMTP (email) Server | Settings, and SMTP Authentication |
| Sender Info                     | rmation                                    |                                                                 |                                              |                                   |
| From                            | lenovo-S0009leno                           | vvo.com                                                         |                                              |                                   |
| Destination                     | Email Address                              | ses                                                             |                                              |                                   |
|                                 | Enable                                     | Destination Email Address                                       | Email Description                            | Test                              |
| Email Alert 1                   | 0                                          |                                                                 | SMM email alert                              | Send Alert 1                      |
| Email Alert 2                   |                                            |                                                                 | SMM email alert                              | Send Alert 2                      |
| Email Alert 3                   | 0                                          |                                                                 | 330M email alert                             | Send Alert 3                      |
| Email Alert 4                   | 0                                          |                                                                 | SMM email alert                              | Send Alert 4                      |
|                                 |                                            |                                                                 |                                              |                                   |
| MTP (ema                        | il) Server Settin                          | ngs                                                             |                                              |                                   |
| SMTP IP Addre                   | ISS                                        | 0.0.0.0                                                         |                                              |                                   |
| OR STREET, MARKET & R.S.        | nber                                       | 25                                                              |                                              |                                   |
| SMTP Port Nur                   |                                            |                                                                 |                                              |                                   |
|                                 | entication                                 |                                                                 |                                              |                                   |
| MTP Auth                        | entication                                 | Anonymous account will be used when authentical                 | ion is disabled                              |                                   |
| MTP Auth                        | entication                                 | Anonymous account will be used when authenticat                 | ion is disabled.                             |                                   |
|                                 | entication                                 | Anonymous account will be used when authenticat                 | ion is disabled.                             |                                   |
| Enable<br>Username              |                                            | Anonymous account will be used when authenticat                 | ion is disabled.                             |                                   |

#### Figure 27. SMTP

• **SMTP**: You can enable, configure and test SMTP email alert at this page.

- Click Send Alert # to test the email alert
- Please check Global Alerting Enable in PEF page to enable email alerts
- The following information provides the default values:
  - All email alert disabled
  - Email server address = 0.0.0.0
  - Authentication disabled

### Notes:

- 1. Before sending alert, make sure changes to Sender Information, Destination Email Address, SMTP (email) Server Setting, and SMTP Authentication have been saved by clicking Apply.
- 2. When SMM SEL is full, no new event entry can be added to SEL. SMTP event email will not be generated until the log is cleared.

SNMP

| Before sending test trap, pl | lease make sure chang | ges to the target Desti | nation and Community String have been saved by clicking Apply Changes | k.              |
|------------------------------|-----------------------|-------------------------|-----------------------------------------------------------------------|-----------------|
| IP Destination List          |                       |                         |                                                                       |                 |
| Destination                  | Enable                | IPv4/IPv6               | IP Address                                                            | Test            |
| IP Destination 1             |                       | * 0                     | 0.0.0.0                                                               | Send Teal Trup  |
| IP Destination 2             |                       | * 0                     | 0,0,0,0                                                               | Sornd Test Map  |
| IP Destination 3             | 0                     | * 0                     | 0.0.0                                                                 | Send Test Trap  |
| IP Destination 4             |                       | * 0                     | 0.0.0                                                                 | Send Test Trap  |
| IP Destination 5             |                       | . 0                     | 0.0.0.0                                                               | Send Test Trap  |
| IP Destination 6             |                       | 0.0                     | 0.0-0-0                                                               | Send Test Titap |
| IP Destination 7             |                       | 8.0                     | 0.0.0.0                                                               | Send Test Titap |
| IP Destination 8             |                       | 8.0                     | 0.0.0.0                                                               | Send Test Trap  |
| Community String             |                       |                         |                                                                       |                 |
| Community Name               |                       | poblic                  |                                                                       |                 |

Figure 28. SNMP

- **SNMP**: You can enable, configure and test SNMP trap at this page.
  - Click Send Test Trap to test the event trap
  - Community Name displays/configures the SNMP community name using only alphabet and numerical values. The value must not be empty.
  - All the events would be sent to destination IP address when Global Alerting Enable in PEF page is checked.
  - For SNMP trap type, check the **Generate PEF** box for targeted type of events.

### Notes:

- 1. Before sending test trap, make sure changes to the target **Destination** and **Community String** have been saved by clicking **Apply**.
- 2. When SMM SEL is full, some PEF alerts might be missing or be sent repeatedly.
- The following information provides the default values:
  - All traps disabled
  - Community Name = public

PEF

| Filter Name                                      | Generate PET |
|--------------------------------------------------|--------------|
| All Type, Voltage Critical Filter                | 8            |
| All Type, Fan Critical Filter                    | 0            |
| All Type, Power Supply Critical Filter           | 0            |
| All Type, Event Logging Disabled Critical Filter | 0            |
| All Type, Module Or Board Critical Filter        | 8            |
| All Type, Chassis Critical Filter                | 0            |
| All Type, Slot Or Connector Critical Filter      | 0            |
| Threshold Type, Fan Informational Filter         |              |

Apply

Figure 29. PEF

- PEF: You can set SMTP/SNMP trap event types at this page.
  - The following information provides the default values:
    - None of the filter selected
    - Global Alerting unchecked

### **Network Configuration**

You can modify networking parameters in Network configuration.

You can modify following networking parameters in Network configuration section:

- Host Name
- DNS Domain Name
- Auto Negotiation Mode
- Network Speed
- Duplex Mode
- IP Version (IPv4, IPv6) Enable/Disable
- IP Address
- IP Source (Static, DHCP first then Static)
- Gateway
- Subnet Mask
- DNS Server
- VLAN

### **Network Configuration**

Refresh

| General Settings<br>To change the Network settings may change IP address s<br>Each change to settings may cause a loss in connectivity<br>Changes may not take effect immediately. |                   |   |
|----------------------------------------------------------------------------------------------------|-------------------|---|
| Host Name                                                                                                    | 500K-00C0A8129977 |   |
| DNS Domain Name                                                                                                    | lenovo.com        |   |
|                                                                                                    |                   | _ |

#### Advance Settings

| Name | IPv4 Enabled | IPv4 Address  | IPv6 Enabled | IPv6 Address |  |
|------|--------------|---------------|--------------|--------------|--|
| eth0 | Enabled      | 10.241.66.187 | Disabled     | ::/0         |  |

Figure 30. Network Configuration

### **General Settings**

To change the Network settings may change IP address settings. Each change to settings may cause a loss in connectivity and the termination of all sessions. Changes may not take effect immediately.

Default settings for **Network configuration**:

- Host Name: SMM-\$MAC\_ADDR
- DNS Domain Name: lenovo.com

### Network Interface Configuration

Refresh Back

### Network Interface Settings

To change the Network Interface Configuration will require IP address settings. Each change to settings may cause a loss in connectivity and the termination of all sessions. Changes may not take effect immediately.

| Device Type      | Dedicated         |
|------------------|-------------------|
| MAC Address      | 00:c0:a8:12:99:77 |
| Auto Negotiation | ⊛On ©Off          |
| Network Speed    | 1000 Mb *         |
| Duplex Mode      | ® Full O Half     |
|                  |                   |

#### General Settings

| Enable Dynamic DNS           |   |
|------------------------------|---|
| Use DHCP for DNS Domain Name | 0 |
| Respond to ARP               | 8 |

#### Figure 31. Network Interface Configuration

Click on the item of **Network Interface Configuration** leads to the detail network settings.

### Default settings for Network Interface Configuration:

- Auto Negotiation: On
- Dynamic DNS: Unchecked
- Use DHCP for DNS Domain Name: Unchecked
- Respond to ARP: Checked •

#### IPv4 Settings

| Enabled                                 |                |
|-----------------------------------------|----------------|
| Use DHCP first, then Static             |                |
| IP Address                              | 192.168.70.177 |
| Subnet Mask                             | 255.255.255.0  |
| Gateway                                 | 192.168.70.1   |
| Use DHCP to obtain DNS server addresses |                |
| Preferred DNS Server                    | 0.0.0.0        |
| Alternate DNS Server                    | 0.0.0.0        |

#### Figure 32. IPv4 Settings

### Default settings for IPv4 Settings:

- IPv4: Enabled
- Use DHCP first, then Static: Checked
- IP Address: 192.168.70.100 •
- Subnet Mask: 255.255.255.0

- Gateway: 192.168.70.1
- Preferred/Alternate DNS Server: Blank

#### IPv6 Settings

| Enabled                                 | V                            |
|-----------------------------------------|------------------------------|
| Use DHCP                                | <b>v</b>                     |
| Use Stateless                           | V                            |
| IP Address 1                            | 1999::11/64                  |
| IP Address 2                            | 11/0                         |
| Gateway                                 | ::                           |
| Link Local Address                      | fe80::0a94:efff:fe2f:8fd0/64 |
| Use DHCP to obtain DNS server addresses |                              |
| Preferred DNS Server                    | ::                           |
| Alternate DNS Server                    |                              |

#### Figure 33. IPv6 Settings

Default settings for IPv6 Settings:

- IPv6: Enabled
- Use DHCP: Checked
- Use Stateless Address Auto-configuration: Checked
- IP Address 1: Blank (configured by user)
- IP Address 2: Blank (configured by user)
- Gateway: Blank (configured by user)
- Link Local Address: Converted from MAC address automatically
- Use DHCP to obtain DNS Server address: Unchecked
- Preferred/Alternate DNS Server: Blank (configured by user)

#### VLAN Settings

| E | Enable VLAN ID | 0 |  |
|---|----------------|---|--|
| 1 | /LAN ID        | 0 |  |
| F | Priority       | 0 |  |

Figure 34. VLAN Settings

Default settings for VLAN Settings:

• VLAN: Disabled

### **Time Setting**

This page is used to configure system time.

# **Time Settings**

| ate and Time: | <u> </u> |    |     |        |     |    |    |     |     |      |        |       |     |
|---------------|----------|----|-----|--------|-----|----|----|-----|-----|------|--------|-------|-----|
|               |          |    | Auç | just 2 | 016 |    |    |     |     | Ti   | me     |       |     |
|               | <<       | <  |     | Now    |     | >  | >> |     |     | н    | our    |       |     |
|               | Su       | Мо | Tu  | We     | Th  | Fr | Sa | 0   | 1   | 2    | 3      | 4     | 5   |
|               | 31       | 1  | 2   | 3      | 4   | 5  | 6  | 6   | 7   | 8    | 9      | 10    | 11  |
|               | 7        | 8  | 9   | 10     | 11  | 12 | 13 | 12  | 13  | 14   | 15     | 16    | 17  |
|               | 14       | 15 | 16  | 17     | 18  | 19 | 20 | 18  | 19  | 20   | 21     | 22    | 23  |
|               | 21       | 22 | 23  | 24     | 25  | 26 | 27 |     |     |      |        |       |     |
|               | 28       | 29 | 30  | 31     | 1   | 2  | 3  |     |     |      | nute   |       |     |
|               |          |    |     |        |     |    |    | :00 |     |      | :15    |       |     |
|               |          |    |     |        |     |    |    | :30 | :35 | :40  | :45    | :50   | :55 |
|               |          |    |     |        |     |    |    |     |     | Exac | ct min | utes: | 9   |
|               |          |    |     |        |     |    |    |     |     | Sec  | cond   |       |     |
|               |          |    |     |        |     |    |    | :00 | :05 | :10  | :15    | :20   | :25 |
|               |          |    |     |        |     |    |    | :30 | :35 | :40  | :45    | :50   | :55 |
|               |          |    |     |        |     |    |    |     |     | Exac | t sec  | onds: | 7   |
|               |          |    |     |        |     |    |    | 0.0 |     |      | e ar   |       |     |

### **Data and Time Settings**

Figure 35. Time Settings

Select date and time and apply. Once set, time is always kept even if user restores settings to default or uncheck **Preserve Setting** during the firmware update.

### **User Account**

User Account page allows you to manage user roles.

There are three types of user roles:

- Administrator: Full access to all the web pages and can modify all the settings and configurations
- Operator: Full access to all the web pages except **User Account** page. Operator can only see its own account at the **User Account** page and no modification at the account page is allowed
- User: Full access and modification rights to all the pages except the following pages in Configuration tab: SMTP/SNMP/PEF/Network Configuration/User Account/Web Service. Only viewing right is allowed on these pages. Any modification is not allowed.

### **User Account**

| user configurati | articular user, click the | User ID. If Password policy | check is enabled, password | Ref                | ing |
|------------------|---------------------------|-----------------------------|----------------------------|--------------------|-----|
| User ID          | State                     | User Name                   | User Role                  | IPMI LAN Privilege |     |
| 3                | Enabled                   | USER                        | User                       | None               |     |
|                  |                           |                             | Apply                      |                    |     |

Figure 36. User Account page for User and Operator

#### **User Account**

To configure a particular user, click the **User ID**. If **Password policy check** is enabled, password strength checking will be enabled while updating user configuration.

The image shows **User Account** page for User and Operator:

Note: Password Policy Check Enabled by default. User name= USERID, Password = PASSW0RD

| User ID | State    | User Name | User Role     | IPMI LAN Privilege |  |
|---------|----------|-----------|---------------|--------------------|--|
| 1       | Disabled |           | None          | None               |  |
| 2       | Enabled  | USERID    | Administrator | Admin              |  |
| 3       | Disabled |           | None          | None               |  |
| 4       | Disabled |           | None          | None               |  |
| 5       | Disabled |           | None          | None               |  |
| 6       | Disabled |           | None          | None               |  |
| 7       | Disabled |           | None          | None               |  |
| 8       | Disabled |           | None          | None               |  |
| 9       | Disabled |           | None          | None               |  |
| 10      | Disabled |           | None          | None               |  |
| 11      | Disabled |           | None          | None               |  |
| 12      | Disabled |           | None          | None               |  |
| 13      | Disabled |           | None          | None               |  |
| 14      | Disabled |           | None          | None               |  |
| 15      | Disabled |           | None          | None               |  |
| 16      | Disabled |           | None          | None               |  |

Figure 37. User Account - Administrator

#### The image shows User Account page for Administrator

| Password Policy               |        | Back |
|-------------------------------|--------|------|
| Password Policy Check Enabled | Yes    |      |
| General                       |        |      |
| User ID                       | 2      |      |
| Enable User                   | 2      |      |
| User Name                     | USERID |      |
| Change Password               | 0      |      |
| New Password                  |        |      |
| Confirm New Password          |        |      |

#### User Privileges

| User Role          | Administrator • |
|--------------------|-----------------|
| IPMI LAN Privilege | Administrator • |

Figure 38. Password Policy

Click on one of the listed account leads to **User Configuration**. User can enable/disable/delete account, set user name, set/change password, and select user privileges here. When **Password Policy Check Enable** box is checked, account password needs to follow the password policy rule (at least 8 characters with numbers, letters, and a character)

### Notes:

- 1. User assigns account user name in **User Name** field with up to 16 characters using alphanumeric characters a-z, A-Z and 0-9, (hyphen) and \_ (underscore). Click the **Apply Changes** button. If validation fails, the GUI displays an error message. Creating new user account with existing user name is not allowed.
- 2. User can set/change password in **New Password** field using up to 20 printable US-ASCII (Code: 33-126) characters. Password must contains characters from three of the following four categories:
  - English uppercase characters (A through Z)
  - English lowercase characters (a through z)
  - Base 10 digits (0 through 9)
  - Non-alphabetic characters (for example, !, \$, #, %)

If validation fails, the GUI displays an error message.

### **Account Security**

Advanced account security setting allows you to set different values for the following rules.

| Items                                                    | Default settings |
|----------------------------------------------------------|------------------|
| Minimum password length                                  | 10               |
| Force user to change password on first access            | Yes              |
| Password expiration period (in days)                     | 90               |
| Password expiration warning period (in days)             | 5                |
| Minimum password change interval (in hours)              | 24               |
| Minimum password reuse cycle (0-10)                      | 5                |
| Maximum number of login failures                         | 5                |
| Lockout period after maximum login failures (in minutes) | 60               |
| Web inactivity session timeout (in minutes)              | 20               |

### Services

You can configure different HTTPS ports for connection and enable/disable IPMI service state at **Services** page.

|                   | Services |  |
|-------------------|----------|--|
| Web Server        |          |  |
| HTTPS Port Number | 443      |  |
| Max Sessions      | 32       |  |
| Active Sessions   | 2        |  |
|                   |          |  |
| IPMI              |          |  |
| Enabled           | 2        |  |
|                   | Apply    |  |

Figure 39. Services

Default settings for Services:

• HTTPS Port Number = 443.

Note: No default HTTP port 80

### Web Certificate

The web certificate page displays current certificate information.

There are three buttons for user to Generate Certificate Signing Request, Import a Signed Certificate and Generate Self-signed Certificate.

# Web Certificate

Generate CSR | Import Certificate | Generate Self Signed Certificate

#### **Current Certificate**

| Serial Number                                                                                                 | : | E342C4FD23C3F21D                                                     |
|----------------------------------------------------------------------------------------------------|---|----------------------------------------------------------------------|
| Subject Information:                                                                                          |   |                                                                      |
| Country Code (CC)                                                                                             | 0 | 08                                                                   |
| State (S)                                                                                                    |   | NC                                                                   |
| Locality (L)                                                                                                  |   | RTP                                                                  |
| Organization (O)                                                                                              |   | ThinkServer                                                          |
| Common Name (CN)                                                                                              | 1 | www.lenovo.com                                                       |
| Issuer Information:<br>Country Code (CC)<br>State (S)<br>Locality (L)<br>Organization (O)<br>Common Name (CN) | : | US<br>NC<br>RTP<br>ThinkServer<br>www.lenovo.com                     |
| Valid From<br>Valid To                                                                                        |   | 01 Jan 2013, 00:06:39 (UTC+0000)<br>30 Dec 2022, 00:06:39 (UTC+0000) |

#### Figure 40. Web Certificate

Subject Information:

- Country Code (CC) = US
- State (S) = NC
- Locality (L) = RTP
- Organization (O) = ThinkServer
- Common Name (CN) = www.lenovo.com

Issuer Information:

- Country Code (CC) = US
- State (S) = NC
- Locality (L) = RTP
- Organization (O) = ThinkServer
- Common Name (CN) = www.lenovo.com

## Web Certificate

#### Generate Certificate Signing Request (CSR)

| Common Name       |             |  |
|-------------------|-------------|--|
| Organization Name |             |  |
| Organization Unit |             |  |
| Locality          |             |  |
| State Name        |             |  |
| Country Code      | Afghanistan |  |
| Email             |             |  |

Figure 41. Generate Certificate Signing Request (CSR)

You can press the **Generate CSR** button to fill the certification request information and download the CSR. After that, you can send the CSR to a third-party certificate authority to apply for a digital identity certificate.

## Web Certificate

#### Import a Signed Certificate

Uploading certificate will restart the web service, causing the termination of the current GUI session and temporary unavailability of the web server.

| File Path | Choose File No file chosen | Import Certificate |
|-----------|----------------------------|--------------------|
|           |                            |                    |

#### Figure 42. Signed Certificate

#### Import a Signed Certificate

Uploading certificate will restart the web service, causing the termination of the current GUI session and temporary unavailability of the web server.

You can import the certificate when the CA responds with a signed certificate. Support importing certificate in PEM format. You can convert your DER certificate to PEM format by "openssl x509 -inform der -in certificate.cer -out certificate.pem". After importing certificate you have to reconnect to the SMM web.

## Web Self-signed Certificate

#### **Generate Self-signed Certificate**

Generating a self-signed certificate will restart the web service, causing the termination of the current GUI session and temporary unavailability of the web server.

| Afghanistan | ¥           |                                   |
|-------------|-------------|-----------------------------------|
|             |             |                                   |
|             | Afghanistan | <br>  <br> <br> <br>Afghanistan ▼ |

Generate

Figure 43. Web Self-signed Certificate

#### **Generate Self-signed Certificate**

Generating a self-signed certificate will restart the web service, causing the termination of the current GUI session and temporary unavailability of the web server.

You can also generate a self-signed certificate by filling the information and pressing generate button at this page.

### **Network Time Protocol (NTP)**

You can configure the network time protocol and time zone settings at NTP page.

| NTP Time Setti          | ngs                                        |                                       |
|-------------------------|--------------------------------------------|---------------------------------------|
|                         |                                            | Sync Time Now Apply Changes Refresh   |
| Use this page to config | ure the Network Time Protocol and Time     | e Zone settings.                      |
| Network Time Prot       | tocol                                      |                                       |
|                         | Operation Mode                             | Disabled V                            |
|                         | NTP Server 1                               |                                       |
|                         | NTP Server 2                               |                                       |
|                         | NTP Server 3                               |                                       |
|                         | Requested Mode's Update Frequency (minutes | s) 3                                  |
|                         | Time Synchronization Method                | Step Mode     Slew Mode               |
| Time Zone Setting       |                                            |                                       |
| The Client Time Zone    | e can be changed from modify the time zon  | ne of client operating system.        |
|                         | Use Server or Client Time Zone             | Server Time Zone     Otient Time Zone |
|                         | Server Time Zone                           | UTC Select Set to UTC                 |
|                         |                                            |                                       |

Figure 44. NTP Time Settings

In the NTP time settings, you can use the drop-down menu to change operation mode and enter NTP server address into the text boxes. In addition, you can set the update frequency and select the time

synchronization method. After changing the settings, click on the **Apply Changes** to save the configuration. To click **Sync Time Now** button will synchronize with server right now. For the time zone setting, you can select the server or the client time zone. The client time zone can be changed by modifying the time zone of client operation system.

Default settings for NTP Time Settings:

- Operation Mode: Disable
- Server Time Zone: UTC

#### **Backup and Restore**

Backup and Restore page allows you to backup and restore your data.

# SMM Backup and Restore Configuration

| Latest Network backup file time: Fri Jun 2 18:33:53 2017     |       |
|--------------------------------------------------------------|-------|
| Backup Configuration from Network                            | Apply |
| Restore from Network Backup Configuration                    |       |
| Choose File No file chosen                                   | Apply |
| Latest storage device backup file time: Eri Jup 2 17:25:27 2 | 017   |

| Latest storage device backup file time: Fri Jun 2 17:25:27 2017 |       |  |  |
|-----------------------------------------------------------------|-------|--|--|
| Backup Configuration to storage device                          | Apply |  |  |
| Restore Configuration from storage device                       | Apply |  |  |

Note: The storage device can be a USB device or microSD card depend on machine type.

#### Figure 45. SMM Recovery

User configurations are automatically saved when they are set or modified. User can backup the configuration from remote to local device or restore the configuration to remote from local device by network. If storage device is inserted and detected, it can be used for SMM to preserve and migrate SEL and user configurations. SMM only keeps the latest configuration file in storage device for backup and restore.

**Note:** The storage device can be a USB device or microSD card depends on your machine type. The size of the USB/microSD storage device should be larger than 1GB. The support file system is FAT32.

- Backup: Backup SEL and below enclosure configurations to local device or USB/microSD storage.
  - Power supply redundancy policy
  - Oversubscription mode
  - Zero Output
  - Enclosure capping/saving or node capping/saving
  - Acoustic Mode setting
  - Power restore policy

- The settings in configuration tabs
- **Restore**: Restore and apply the configurations stored in local device or USB/microSD to SMM.

## Chapter 4. IPMI Command

The section provides detailed IPMI commands.

| Name                              | NetFn | CMD  | Request data / Response<br>data                                               | Comments                                                    |  |  |  |  |  |  |  |  |  |  |  |                                                                               |  |
|-----------------------------------|-------|------|-------------------------------------------------------------------------------|-------------------------------------------------------------|--|--|--|--|--|--|--|--|--|--|--|-------------------------------------------------------------------------------|--|
| OEMCMD_GET_PSU_COLLECTED<br>_DATA | 0x32  | 0x90 | Request:                                                                      | This command is used to show                                |  |  |  |  |  |  |  |  |  |  |  |                                                                               |  |
|                                   |       |      | Byte 1: Input type                                                            | regularly collected<br>Data from all PSU                    |  |  |  |  |  |  |  |  |  |  |  |                                                                               |  |
|                                   |       |      | 1: AC-IN                                                                      | and system FAN.                                             |  |  |  |  |  |  |  |  |  |  |  |                                                                               |  |
|                                   |       |      | 2: PSU consumption                                                            | 1 Unit = 1 W                                                |  |  |  |  |  |  |  |  |  |  |  |                                                                               |  |
|                                   |       |      | 3: System fan power                                                           | <b>Note:</b> Only FAN<br>power unit using 10<br>mW = 0.01 W |  |  |  |  |  |  |  |  |  |  |  |                                                                               |  |
|                                   |       |      | Response:                                                                     | 1100 = 0.01                                                 |  |  |  |  |  |  |  |  |  |  |  |                                                                               |  |
|                                   |       |      | When AC-IN, PSU consumption                                                   | FAN total power = (<br>(MSB * 256* 256 ) +                  |  |  |  |  |  |  |  |  |  |  |  |                                                                               |  |
|                                   |       |      | <ul> <li>Byte 1: Completion code<br/>0x00: successful</li> </ul>              | (Byte2 *256) + LSB ) *<br>(10 mW)                           |  |  |  |  |  |  |  |  |  |  |  |                                                                               |  |
|                                   |       |      | <ul> <li>Byte 2: Sum of MIN AC-<br/>IN / (PSU consumption)<br/>LSB</li> </ul> | AVG: average                                                |  |  |  |  |  |  |  |  |  |  |  |                                                                               |  |
|                                   |       |      | <ul> <li>Byte 3: Sum of MIN AC-<br/>IN / (PSU consumption)<br/>MSB</li> </ul> |                                                             |  |  |  |  |  |  |  |  |  |  |  |                                                                               |  |
|                                   |       |      |                                                                               |                                                             |  |  |  |  |  |  |  |  |  |  |  | <ul> <li>Byte 4: Sum of AVG AC-<br/>IN / (PSU consumption)<br/>LSB</li> </ul> |  |
|                                   |       |      |                                                                               |                                                             |  |  |  |  |  |  |  |  |  |  |  |                                                                               |  |
|                                   |       |      | <ul> <li>Byte 6: Sum of MAX AC-<br/>IN / (PSU consumption)<br/>LSB</li> </ul> |                                                             |  |  |  |  |  |  |  |  |  |  |  |                                                                               |  |
|                                   |       |      | <ul> <li>Byte 7: Sum of MAX AC-<br/>IN / (PSU consumption)<br/>MSB</li> </ul> |                                                             |  |  |  |  |  |  |  |  |  |  |  |                                                                               |  |
|                                   |       |      | When FAN power                                                                |                                                             |  |  |  |  |  |  |  |  |  |  |  |                                                                               |  |
|                                   |       |      | <ul> <li>Byte 1: Completion code<br/>0x00: successful</li> </ul>              |                                                             |  |  |  |  |  |  |  |  |  |  |  |                                                                               |  |
|                                   |       |      | <ul> <li>Byte 2: Sum of FAN<br/>Power (LSB)</li> </ul>                        |                                                             |  |  |  |  |  |  |  |  |  |  |  |                                                                               |  |
|                                   |       |      | <ul> <li>Byte 3: Sum of FAN</li> <li>Power</li> </ul>                         |                                                             |  |  |  |  |  |  |  |  |  |  |  |                                                                               |  |
|                                   |       |      | <ul> <li>Byte 4: Sum of FAN<br/>Power (MSB)</li> </ul>                        |                                                             |  |  |  |  |  |  |  |  |  |  |  |                                                                               |  |

| OEMCMD_GET_PSU_STATUS | 0x32 | 0x91 | <ul> <li>Request: None</li> <li>Response:</li> <li>Byte 1: Completion code <ul> <li>0x00: Successful</li> </ul> </li> <li>Byte 2: PSU EPOW <ul> <li>Bit: 0-1 = PSU1-2</li> <li>0: Not trigger</li> <li>1: Trigger</li> </ul> </li> <li>Byte 3: PSU THROTTLE <ul> <li>Bit: 0-1 = PSU1-2</li> <li>0: Not trigger</li> <li>1: Trigger</li> </ul> </li> <li>Byte 4: PSU PRESENT <ul> <li>Bit: 0-1 = PSU1-2</li> <li>0: Not present</li> <li>1: Present</li> </ul> </li> <li>Byte 5: PSU PWR GOOD <ul> <li>Bit: 0-1 = PSU1-2</li> <li>0: Not power good</li> <li>1: Power good</li> </ul> </li> </ul> | This command is<br>used to show the<br>PSU related register<br>or Status (From<br>PSOC) ZERO_<br>WAKE_UP# |
|-----------------------|------|------|----------------------------------------------------------------------------------------------------|----------------------------------------------------------------------------------------------------|
|                       |      |      | Byte 7: THROTTLE OUT                                                                                                    |                                                                                                    |
| OEMCMD_GET_FAN_ GPIO  | 0x32 | 0x94 | Request: None                                                                                                    |                                                                                                    |
|                       |      |      | Response:                                                                                                    |                                                                                                    |
|                       |      |      | Byte 1: completion code                                                                                                    |                                                                                                    |
|                       |      |      | - 0x00: Successful                                                                                                    |                                                                                                    |
|                       |      |      | <ul> <li>0xC9: Parameter out of<br/>range</li> </ul>                                                                                                    |                                                                                                    |
|                       |      |      | Byte 2: FAN Present                                                                                                    |                                                                                                    |
|                       |      |      | <ul> <li>One bit per FAN</li> </ul>                                                                                                    |                                                                                                    |
|                       |      |      | – LSB: FAN1                                                                                                    |                                                                                                    |
|                       |      |      | Byte 3: FAN Error LED                                                                                                    |                                                                                                    |
|                       |      |      | - One bit per FAN                                                                                                    |                                                                                                    |
|                       |      |      | – LSB: FAN1                                                                                                    |                                                                                                    |

|                     |      |       | _                                                      |                                    |
|---------------------|------|-------|--------------------------------------------------------|------------------------------------|
| OEMCMD_SET_FAN_GPIO | 0x32 | 0x95  | Request:                                               |                                    |
|                     |      |       | Byte 1: FAN Error LED     number (1-5)                 |                                    |
|                     |      |       | Byte 2: Fan Error Led     Function                     |                                    |
|                     |      |       | – 0: Led off                                           |                                    |
|                     |      |       | <ul> <li>– 1: Led on</li> </ul>                        |                                    |
|                     |      |       | Response:                                              |                                    |
|                     |      |       | Byte 1: Completion code                                |                                    |
|                     |      |       | <ul> <li>0x00: Successful</li> </ul>                   |                                    |
|                     |      |       | <ul> <li>0xC9: Parameter out of<br/>range</li> </ul>   |                                    |
| OEMCMD_GET_SYS_LED  | 0x32 | 0x96  | Request: None                                          | This command is                    |
|                     | UNOL | UNU U | Response:                                              | used to get the SMM<br>LED status. |
|                     |      |       | Byte 1: Completion code                                | 0.0%                               |
|                     |      |       | – 0x00: Successful                                     | 0: Off                             |
|                     |      |       | Byte 2: System Locater     LED                         | 1: On                              |
|                     |      |       | – 0: Off                                               | 2: Blink (Locater only)            |
|                     |      |       | – 1: On                                                |                                    |
|                     |      |       | – 2: Blink                                             |                                    |
|                     |      |       | Byte 3: Check Log LED                                  |                                    |
|                     |      |       | – 0: Off                                               |                                    |
|                     |      |       | – 1: On                                                |                                    |
| OEMCMD_SET_SYS_LED  | 0x32 | 0x97  | Request:                                               | This command is                    |
|                     |      |       | Byte 1: LED type                                       | used to get the SMM                |
|                     |      |       | <ul> <li>1: System Locater LED</li> </ul>              | LED status.                        |
|                     |      |       | <ul> <li>– 2: Check Log LED</li> </ul>                 | 0: Off                             |
|                     |      |       | Byte 2: Function                                       | 1: On                              |
|                     |      |       | – 0: Disable                                           |                                    |
|                     |      |       | - 1: Enable                                            | 2: Blink (Locater only)            |
|                     |      |       | <ul> <li>2: Blink (System Locater<br/>only)</li> </ul> |                                    |
|                     |      |       | Response:                                              |                                    |
|                     |      |       | Byte 1: Completion code                                |                                    |
|                     |      |       | <ul> <li>0x00: Successful</li> </ul>                   |                                    |
|                     |      |       | <ul> <li>0xC9: Parameter out of<br/>range</li> </ul>   |                                    |

| OEMCMD_GET_NODE_POWER_ | 0x32 | 0x98 | Request:                                                        | Display the node              |
|------------------------|------|------|-----------------------------------------------------------------|-------------------------------|
| READING                | 5702 | 0,00 | Byte 1: Node number                                             | power consumptions            |
|                        |      |      | - 1: Node 1                                                     | update by XCC.(Unit:<br>Watt) |
|                        |      |      | - 2: Node 2                                                     | wall)                         |
|                        |      |      | - 2: Node 2<br>- 3: Node 3                                      |                               |
|                        |      |      |                                                                 |                               |
|                        |      |      | - 4: Node 4                                                     |                               |
|                        |      |      | – 5: Enclosure                                                  |                               |
|                        |      |      | Response:                                                       |                               |
|                        |      |      | Byte 1: Completion code                                         |                               |
|                        |      |      | <ul> <li>0x00: Successful</li> </ul>                            |                               |
|                        |      |      | <ul> <li>0xC9: Parameter out of<br/>range</li> </ul>            |                               |
|                        |      |      | <ul> <li>0xD5: Current not<br/>support (Node absent)</li> </ul> |                               |
|                        |      |      | Byte 2: Power minimum     (LSB)                                 |                               |
|                        |      |      | Byte 3: Power minimum     (MSB)                                 |                               |
|                        |      |      | <ul> <li>Byte 4: Power average<br/>(LSB)</li> </ul>             |                               |
|                        |      |      | <ul> <li>Byte 5: Power average<br/>(MSB)</li> </ul>             |                               |
|                        |      |      | <ul> <li>Byte 6: Power maximum<br/>(LSB)</li> </ul>             |                               |
|                        |      |      | <ul> <li>Byte 7: Power maximum<br/>(MSB)</li> </ul>             |                               |
| OEMCMD_GET_NODE_SIZE   | 0x32 | 0x99 | Request:                                                        | Displays dimensions           |
|                        |      |      | • Byte 1: Node 1 - 4                                            | of node                       |
|                        |      |      | – 1: Node 1                                                     |                               |
|                        |      |      | – 2: Node 2                                                     |                               |
|                        |      |      | – 3: Node 3                                                     |                               |
|                        |      |      | - 4: Node 4                                                     |                               |
|                        |      |      | Response:                                                       |                               |
|                        |      |      |                                                                 |                               |
|                        |      |      | Byte 1: Completion code                                         |                               |
|                        |      |      | - 0x00: Successful                                              |                               |
|                        |      |      | <ul> <li>0xC9: Parameter out of<br/>range</li> </ul>            |                               |
|                        |      |      | <ul> <li>0xD5: Current not<br/>support (Node absent)</li> </ul> |                               |
|                        |      |      | Byte 2: Node Physical     Width                                 |                               |
|                        |      |      | Byte 3: Node Physical<br>Height                                 |                               |
|                        |      | 1    |                                                                 |                               |
|                        |      |      | <ul> <li>Byte 4: Add-on Valid</li> </ul>                        |                               |

|                          |      |      | Byte 6: Add-on Height                                                                                                    |                                                                                                    |
|--------------------------|------|------|----------------------------------------------------------------------------------------------------|----------------------------------------------------------------------------------------------------|
| OEMCMD_SET_ACOUSTIC_MODE | 0x32 | 0x9B | <ul> <li>Byte 6: Add-on Height</li> <li>Request:</li> <li>Byte 1: Acoustic mode <ul> <li>0: Disable</li> <li>1: Mode 1 Enable</li> <li>2: Mode 2 Enable</li> <li>3: Mode 3 Enable</li> <li>4: Mode 4 Enable</li> <li>5: Mode 5 Enable</li> </ul> </li> <li>Response: <ul> <li>Byte 1: Completion code</li> <li>0x00: Successful</li> <li>0x01: PCle priority high</li> <li>0xC9: Out of range</li> </ul> </li> </ul> | <ul> <li>0x0 = Disable</li> <li>0x1 = Mode 1<br/>Enable <ul> <li>System FAN<br/>duty range 5%<br/>- 20%.</li> </ul> </li> <li>0x2 = Mode 2<br/>Enable <ul> <li>System FAN<br/>duty range 5%<br/>- 25%.</li> </ul> </li> <li>0x3 = Mode 3<br/>Enable <ul> <li>System FAN<br/>duty range 5%<br/>- 30%.</li> </ul> </li> <li>0x4 = Mode 4<br/>Enable <ul> <li>System FAN<br/>duty range 5%<br/>- 45%</li> </ul> </li> </ul> |
|                          |      |      |                                                                                                    |                                                                                                    |

| OEMCMD_GET_CAP_BOUNDARY | 0x32  | 0x9D | Request:                                                        | Node Capping                             |
|-------------------------|-------|------|-----------------------------------------------------------------|------------------------------------------|
|                         | 07.02 | 0,00 | Byte 1: Node number                                             | Range:                                   |
|                         |       |      | - 1: Node 1                                                     |                                          |
|                         |       |      | - 2: Node 2                                                     | (Node minimum<br>power capacity ) <      |
|                         |       |      | - 2: Node 2<br>- 3: Node 3                                      | Cap < (Node max                          |
|                         |       |      | - 4: Node 4                                                     | power capacity)                          |
|                         |       |      | - 4. Node 4<br>- 5: Enclosure                                   | Enclosure Capping                        |
|                         |       |      | - 5. Enclosure                                                  | Range:                                   |
|                         |       |      | Response:                                                       | (Sum of Node                             |
|                         |       |      | Byte 1: Completion code                                         | minimum power                            |
|                         |       |      | <ul> <li>0x00: Successful</li> </ul>                            | capacity ) < Cap )<br>The minimum power  |
|                         |       |      | <ul> <li>0xC9: Parameter out of<br/>range</li> </ul>            | should consider the permission pass      |
|                         |       |      | <ul> <li>0xD5: Current not<br/>support (Node absent)</li> </ul> | nodes.                                   |
|                         |       |      | Byte 2: Capping Min LSB                                         | Note: Capping will<br>only be applied in |
|                         |       |      | Byte 3: Capping Min MSB                                         | OS-runtime. The                          |
|                         |       |      | Byte 4: Capping Max LSB                                         | configuration of<br>enclosure level      |
|                         |       |      | Byte 5: Capping Max MSB                                         | current capping is                       |
|                         |       |      | Byte 6: Protective Capping     LSB                              | not the same<br>behavior with sum of     |
|                         |       |      | Byte 7: Protective Capping     MSB                              | node level                               |
|                         |       |      | Byte 8: User Capping LSB                                        |                                          |
|                         |       |      | Byte 9: User Capping MSB                                        |                                          |
|                         |       |      | Byte 10: Thermal Capping     LSB                                |                                          |
|                         |       |      | Byte 11: Thermal Capping     MSB                                |                                          |
| OEMCMD_SET_CAP_VALUE    | 0x32  | 0x9E | Request:                                                        | Note: Capping /                          |
|                         |       |      | Byte 1: Node number                                             | Saving not support                       |
|                         |       |      | – 1: Node 1                                                     | when node with no<br>permission          |
|                         |       |      | – 2: Node 2                                                     |                                          |
|                         |       |      | – 3: Node 3                                                     | Capping value range:<br>1 - 32767        |
|                         |       |      | – 4: Node 4                                                     | 1 02101                                  |
|                         |       |      | – 5: Enclosure                                                  |                                          |
|                         |       |      | Byte 2: Capping Value     (LSB)                                 |                                          |
|                         |       |      | Byte 3: Capping Value (MSB)                                     |                                          |
|                         |       |      | Response:                                                       |                                          |
|                         |       |      | Byte 1: Completion code                                         |                                          |
|                         |       |      | <ul> <li>0x00: Successful</li> </ul>                            |                                          |
|                         |       |      | <ul> <li>0xC9: Parameter out of<br/>range</li> </ul>            |                                          |

|                      |      |      | <ul> <li>0xD5: Current not<br/>support (Node absent)</li> </ul>                                                                                                    |                                                                             |
|----------------------|------|------|----------------------------------------------------------------------------------------------------|-----------------------------------------------------------------------------|
| OEMCMD_SET_CAP_STATE | 0x32 | 0x9F | <ul> <li>Request:</li> <li>Byte 1: Node number <ul> <li>1: Node 1</li> <li>2: Node 2</li> <li>3: Node 3</li> <li>4: Node 4</li> <li>5: Enclosure</li> </ul> </li> <li>Byte 2: Capping mode <ul> <li>0: Disable</li> <li>1: Enable</li> </ul> </li> <li>Byte 3: Saving mode <ul> <li>0: Disable</li> <li>0: Disable</li> <li>1: Saving mode 1</li> </ul> </li> </ul> | Note: Capping /<br>Saving not supported<br>when node with no<br>permission. |
|                      |      |      | <ul> <li>Response:</li> <li>Byte 1: Completion code <ul> <li>0x00: Successful</li> <li>0xC9: Parameter out of range</li> <li>0xD5: Current not support (Node absent)</li> </ul> </li> </ul>                                                                                                    |                                                                             |

| OEMCMD_GET_CAP_STATE | 0x32 | 0xA0 | Request:           • Byte 1: Node number           - 1: Node 1           - 2: Node 2           - 3: Node 3           - 4: Node 4                                                                                                    | Saving mode does<br>not support 2, 3                                                                                                    |
|----------------------|------|------|----------------------------------------------------------------------------------------------------|----------------------------------------------------------------------------------------------------|
|                      |      |      | <ul> <li>5: Enclosure</li> <li>Response:</li> <li>Byte 1: Completion code <ul> <li>0x00: Successful</li> <li>0xC9: Parameter out of range</li> <li>0xD5: Current not support (Node absent)</li> </ul> </li> <li>Byte 2: Capping mode <ul> <li>0: Disable</li> <li>1: Enable</li> </ul> </li> <li>Byte 3: Capping Value LSB</li> <li>Byte 4: Capping Value MSB</li> <li>Byte 5: Saving mode <ul> <li>0: Disable</li> </ul> </li> </ul>                                                                                                    |                                                                                                    |
| OEMCMD_SET_DATE_TIME | 0x32 | 0xA1 | <ul> <li>1: Saving mode 1</li> <li>Request: <ul> <li>Byte 1: Year MSB(2000 ~2037)</li> <li>Byte 2: Year LSB (2000 ~2037)</li> <li>Byte 2: Year LSB (2000 ~2037)</li> <li>Byte 3: Month (0x01~0x12)</li> <li>Byte 3: Month (0x01~0x31)</li> <li>Byte 4: Date (0x01~0x31)</li> <li>Byte 5: Hour (0x00~0x23)</li> <li>Byte 5: Hour (0x00~0x23)</li> <li>Byte 6: Minute (0x00~0x59)</li> <li>Byte 7: Second (0x00~0x59)</li> </ul> </li> <li>Byte 7: Second (0x00~0x59)</li> <li>Response: <ul> <li>Byte 1: Completion code – 0x00: Successful – 0xC9: Out of range</li> </ul> </li> </ul> | Note: Year is from<br>2000~20xx for user<br>input convenient, the<br>input data is decimal<br>format. Example:<br>Year 2010<br>Byte 1 : 0x20<br>Byte 2: 0x10 |

| OEMCMD_GET_PSU_POLICY_OVS | 0x32 | 0xA2 | Request: None<br>Response:<br>• Byte 1: Completion code<br>- 0x00: Successful<br>• Byte 2: PSU Policy<br>- 0: No Redundant<br>- 1: N+1 Policy<br>• Byte 3: Oversubscription<br>Mode<br>- 0: Disable<br>- 1: Enable                                                                                                    | This command is<br>used to get PSU<br>policy and total<br>power bank. (Unit<br>:1W)<br>AC high line or<br>240VDC:<br>• 1320W for 1100W<br>PSU<br>• 1920W for 1600W<br>PSU<br>• 2400W for 2000W<br>PSU<br>• 2400W for 2000W<br>PSU<br>• 1080W for 1100W<br>PSU (<100VDC)<br>• 1260W for 1100W<br>PSU (<170VDC)<br>• NA for 1600W<br>PSU<br>• NA for 2000W<br>PSU |
|---------------------------|------|------|----------------------------------------------------------------------------------------------------|----------------------------------------------------------------------------------------------------|
| OEMCMD_SET_PSU_POLICY_OVS | 0x32 | 0xA3 | Request:         Byte 1: PSU Policy         - 0: No Redundant         - 1: N+1 Policy         Byte 2: OVS         - 0: Disable         - 1: Enable         Response:         • Byte 1: Completion code         - 0x00: Successful         - 0xD5: PSU configure not allow         - 0xC9: Out of range         • Byte 2: Completion code         - 0x00: REDUNDANT_OK         - 0x01:REDUNDANT_ PRESENT_ERR         - 0x02:REDUNDANT_ BANK_LACK | This command is<br>used for set PSU<br>policy.<br>We may not set the<br>PSU policy<br>successful due to<br>configuration invalid.                                                                                                    |

| OEMCMD_SET_NODE_RESET     | 0x32 | 0xA4 | <ul> <li>Request:</li> <li>Byte 1: Node number <ul> <li>0x1: Node 1</li> <li>0x2: Node 2</li> <li>0x3: Node 3</li> <li>0x4: Node 4</li> </ul> </li> <li>Byte 2: Reset mode <ul> <li>1: reset (XCC reset)</li> <li>2: reseat (AC cycling)</li> </ul> </li> </ul>                                                                                                    | This command is<br>used for Reset/<br>Reseat node by user.<br>If node not present, it<br>would response<br>0xD5            |
|---------------------------|------|------|----------------------------------------------------------------------------------------------------|----------------------------------------------------------------------------------------------------|
|                           |      |      | <ul> <li>Response:</li> <li>Byte 1: Completion code <ul> <li>0x00: Successful</li> <li>0xC9: Parameter out of range</li> <li>0xD5: Current not support (Node absent)</li> </ul> </li> </ul>                                                                                                    |                                                                                                    |
| OEMCMD_GET_PSU_FAN_STATUS | 0x32 | 0xA5 | <ul> <li>Request:</li> <li>Byte 1: PSU FAN number <ul> <li>1: PSU1 FAN</li> <li>2: PSU2 FAN</li> </ul> </li> <li>Response:</li> <li>Byte 1: Completion code <ul> <li>0x00: Successful</li> <li>0xC9: Out of range</li> </ul> </li> <li>Byte 2: FAN Speed LSB <ul> <li>(rpm)</li> </ul> </li> <li>Byte 3: FAN Speed MSB <ul> <li>(rpm)</li> </ul> </li> <li>Byte 4: FAN duty (0~100%)</li> <li>Byte 5: FAN status <ul> <li>0: Not Present</li> <li>1: Abnormal</li> <li>2: Normal</li> </ul> </li> </ul> | This command is<br>used to get PSU FAN<br>status<br><b>Note:</b> Ab-Normal<br>means PSU rpm is<br>lower than 3000<br>rpms. |

| OFMOND BACKUD DECTORE  | 0,00 | 0.40 | Berweet                                                         | This commend is                                                                          |
|------------------------|------|------|-----------------------------------------------------------------|------------------------------------------------------------------------------------------|
| OEMCMD_BACKUP_RESTORE  | 0x32 | 0xA6 | Request:                                                        | This command is used to backup/                                                          |
|                        |      |      | Byte 1: Actions                                                 | restore configuration                                                                    |
|                        |      |      | <ul> <li>0 : Get Backup or<br/>Restore Status</li> </ul>        | to/from external<br>storage device such<br>as USB or SD. If the<br>storage device is not |
|                        |      |      | <ul> <li>1 : Backup to storage<br/>device</li> </ul>            |                                                                                          |
|                        |      |      | <ul> <li>2 : Restore from storage<br/>device</li> </ul>         | inserted, it will return fail.                                                           |
|                        |      |      | Response:                                                       |                                                                                          |
|                        |      |      | Byte 1:                                                         |                                                                                          |
|                        |      |      | <ul> <li>0x00 : BACKUP<br/>RESTORE OK</li> </ul>                |                                                                                          |
|                        |      |      | <ul> <li>0x01: BACKUP<br/>RESTORE RUNNING</li> </ul>            |                                                                                          |
|                        |      |      | <ul> <li>0x30: SD DEVICE NOT<br/>EXIST</li> </ul>               |                                                                                          |
|                        |      |      | <ul> <li>0x31: SD BACKUP<br/>FINISHED</li> </ul>                |                                                                                          |
|                        |      |      | - 0x32: SD BACKUP FAIL                                          |                                                                                          |
|                        |      |      | <ul> <li>0x41: SD RESTORE<br/>FINISHED</li> </ul>               |                                                                                          |
|                        |      |      | <ul> <li>0x42: SD RESTORE<br/>FAIL</li> </ul>                   |                                                                                          |
|                        |      |      | <ul> <li>0xC9: Out of range</li> </ul>                          |                                                                                          |
|                        |      |      | <ul> <li>0xCC: Invalid data field<br/>in request</li> </ul>     |                                                                                          |
| OEMCMD_GET_NODE_STATUS | 0x32 | 0xA7 | Request:                                                        | Report current node                                                                      |
|                        |      |      | Byte 1: Node number                                             | status.                                                                                  |
|                        |      |      | - 0x1: Node 1                                                   |                                                                                          |
|                        |      |      | – 0x2: Node 2                                                   |                                                                                          |
|                        |      |      | – 0x3: Node 3                                                   |                                                                                          |
|                        |      |      | - 0x4: Node 4                                                   |                                                                                          |
|                        |      |      | Response:                                                       |                                                                                          |
|                        |      |      | Byte 1: Completion code                                         |                                                                                          |
|                        |      |      | - 0x00: Successful                                              |                                                                                          |
|                        |      |      | <ul> <li>0xC9: Parameter out of<br/>range</li> </ul>            |                                                                                          |
|                        |      |      | <ul> <li>0xD5: Current not<br/>support (Node absent)</li> </ul> |                                                                                          |
|                        |      |      | Byte 2: Node power state                                        |                                                                                          |
|                        |      |      | - 0x00: Power OFF                                               |                                                                                          |
|                        |      |      | - 0x20: No Permission                                           |                                                                                          |
|                        |      |      | - 0x40: Power Fault                                             |                                                                                          |
|                        |      |      | - 0x80: Power ON                                                |                                                                                          |
|                        |      |      | Byte 3: Width                                                   |                                                                                          |

|                          |      |      | 1                                                                   |                                        |
|--------------------------|------|------|---------------------------------------------------------------------|----------------------------------------|
|                          |      |      | Byte 3: Width                                                       |                                        |
|                          |      |      | Byte 5: Permission state                                            |                                        |
|                          |      |      | <ul> <li>0x00: First permission<br/>fail</li> </ul>                 |                                        |
|                          |      |      | <ul> <li>0x01: Permission to<br/>standby</li> </ul>                 |                                        |
|                          |      |      | <ul> <li>0x02: Second<br/>permission fail</li> </ul>                |                                        |
|                          |      |      | <ul> <li>0x03: Permission pass<br/>(Secondary boot pass)</li> </ul> |                                        |
|                          |      |      | <ul> <li>0xFF: Permission not<br/>decide</li> </ul>                 |                                        |
| OEMCMD_GET_SMM_STATUS    | 0x32 | 0xA8 | Request: None                                                       | The build ID is using ASCII value. For |
|                          |      |      | Response:                                                           | example, 0x41 = 'A'                    |
|                          |      |      | Byte 1: Completion code                                             |                                        |
|                          |      |      | <ul> <li>0x00: Successful</li> </ul>                                |                                        |
|                          |      |      | Byte 2: SMM version                                                 |                                        |
|                          |      |      | Byte 3: SMM minor version                                           |                                        |
|                          |      |      | Byte 4: PSOC major<br>version                                       |                                        |
|                          |      |      | Byte 5: PSOC minor<br>version                                       |                                        |
|                          |      |      | Byte 6: Boot Flash number                                           |                                        |
|                          |      |      | <ul> <li>0x1: flash 1</li> </ul>                                    |                                        |
|                          |      |      | - 0x2: flash 2 (fail over)                                          |                                        |
|                          |      |      | Byte 7: 13: SMM build ID                                            |                                        |
| OEMCMD_SET_NODE_RESTORE_ | 0x32 | 0xA9 | Request:                                                            |                                        |
| POLICY                   |      |      | Byte 1: Node policy                                                 |                                        |
|                          |      |      | <ul> <li>Bit [7:6]: Node 4 (1: Last<br/>state, 0: Off)</li> </ul>   |                                        |
|                          |      |      | – Bit [5:4]: Node 3                                                 |                                        |
|                          |      |      | – Bit [3:2]:: Node 2                                                |                                        |
|                          |      |      | – Bit [1:0]:: Node 1                                                |                                        |
|                          |      |      | Response:                                                           |                                        |
|                          |      |      | Byte 1: Completion code                                             |                                        |
|                          |      |      | <ul> <li>0x00: Successful</li> </ul>                                |                                        |
|                          |      |      | <ul> <li>0xC9: Parameter out of<br/>range</li> </ul>                |                                        |

| OFMOND OFT NODE DESTORE            | 0.00 | 0.44 | Dominanti Manz                                              |                                        |
|------------------------------------|------|------|-------------------------------------------------------------|----------------------------------------|
| OEMCMD_GET_NODE_RESTORE_<br>POLICY | 0x32 | 0xAA | Request: None                                               |                                        |
|                                    |      |      | Response:                                                   |                                        |
|                                    |      |      | Byte 1: Completion code                                     |                                        |
|                                    |      |      | <ul> <li>0x00: Successful</li> </ul>                        |                                        |
|                                    |      |      | Byte 2: Node policy                                         |                                        |
|                                    |      |      | <ul> <li>Bit [7:6]: node 4 (1:last state, 0:off)</li> </ul> |                                        |
|                                    |      |      | <ul> <li>Bit [5:4]: node 3</li> </ul>                       |                                        |
|                                    |      |      | <ul> <li>Bit [3:2]: node 2</li> </ul>                       |                                        |
|                                    |      |      | <ul> <li>Bit [1:0]: node 1</li> </ul>                       |                                        |
| OEMCMD_SET_PSU_SMART_              | 0x32 | 0xAB | Request:                                                    | If PSU in "not                         |
| REDUNDANT                          |      |      | Byte 1: Mode                                                | support" or<br>"mismatch "stage,       |
|                                    |      |      | - 0 : disable                                               | the PSU smart                          |
|                                    |      |      | - 1: per 10 minutes update                                  | redundant also not<br>support.         |
|                                    |      |      | - 2: per 30 minutes update                                  | support.                               |
|                                    |      |      | - 3: per 60 minutes update                                  |                                        |
|                                    |      |      | Response:                                                   |                                        |
|                                    |      |      | Byte 1: Completion code                                     |                                        |
|                                    |      |      | <ul> <li>0x00: Successful</li> </ul>                        |                                        |
|                                    |      |      | <ul> <li>0x01: Not Support</li> </ul>                       |                                        |
|                                    |      |      | <ul> <li>0xC9: Out of range</li> </ul>                      |                                        |
| OEMCMD_GET_PSU_SMART_              | 0x32 | 0xAC | Request: None                                               | Status:                                |
| REDUNDANT                          |      |      | Response:                                                   | • 0x00: Normal                         |
|                                    |      |      | Byte 1: Completion code                                     | 0x01: Not support                      |
|                                    |      |      | <ul> <li>– 0x00: Successful</li> </ul>                      |                                        |
|                                    |      |      | Byte 2: status                                              |                                        |
|                                    |      |      | – 0x00: Normal                                              |                                        |
|                                    |      |      | <ul> <li>0x01: Not support</li> </ul>                       |                                        |
|                                    |      |      | Byte 3: mode (When status                                   |                                        |
|                                    |      |      | is normal)                                                  |                                        |
|                                    |      |      | – 0 : disable                                               |                                        |
|                                    |      |      | - 1: per 10 minutes update                                  |                                        |
|                                    |      |      | - 2: per 30 minutes update                                  |                                        |
|                                    |      |      | - 3: per 60 minutes update                                  |                                        |
| OEMCMD_SMM_RESET_TO_               | 0x32 | 0xAD | Request: None                                               | This command is                        |
| DEFAULT                            |      |      | Response:                                                   | used to reset SMM to<br>default value. |
|                                    |      |      | Byte 1: Completion code                                     |                                        |
|                                    |      |      | - 0x00: Successful                                          |                                        |
|                                    |      |      | - 0x00. Successiui                                          |                                        |

| OEMCMD_GET_VPD | 0x32 | 0xB0 | Request:                                                     | Read Only                                                                                            |
|----------------|------|------|--------------------------------------------------------------|----------------------------------------------------------------------------------------------------|
|                |      |      | Byte 1: VPD type                                             | Device ID:                                                                                           |
|                |      |      | – 0: SMM                                                     | • 0x0: MTM                                                                                           |
|                |      |      | – 1: PDM                                                     | (Enclosure), 10                                                                                      |
|                |      |      | – 2: RH Riser                                                | Bytes                                                                                                |
|                |      |      | – 3: LH Riser                                                | <ul> <li>0x1: Machine<br/>serial number</li> </ul>                                                   |
|                |      |      | – 4: EIOM                                                    | (Enclosure), 10                                                                                      |
|                |      |      | – 5: Enclosure                                               | Bytes.                                                                                               |
|                |      |      | Byte 2: Device ID                                            | <ul> <li>0x2: Component<br/>part number</li> </ul>                                                   |
|                |      |      | – 0: MTM                                                     | (SMM, PDM,                                                                                           |
|                |      |      | <ul> <li>1: Machine serial<br/>number</li> </ul>             | PIOR, EIOM), 12<br>Bytes.                                                                            |
|                |      |      | <ul> <li>2: Component part<br/>number Level</li> </ul>       | 0x3: Component<br>FRU number                                                                         |
|                |      |      | <ul> <li>- 3: Component FRU<br/>number</li> </ul>            | (SMM, PDM,<br>PIOR, EIOM), 12<br>Bytes.                                                              |
|                |      |      | <ul> <li>4: Component serial<br/>number</li> </ul>           | <ul> <li>0x4: Component serial number</li> </ul>                                                     |
|                |      |      | <ul> <li>5: Manufacture ID</li> </ul>                        | (SMM, PDM,                                                                                           |
|                |      |      | <ul> <li>6: Hardware revision</li> </ul>                     | PIOR, EIOM), 12<br>Bytes.                                                                            |
|                |      |      | <ul> <li>7: Manufacture date</li> </ul>                      | <ul> <li>0x5: Manufacture</li> </ul>                                                                 |
|                |      |      | – 8: UUID                                                    | ID (Enclosure,                                                                                       |
|                |      |      | <ul> <li>9: IANA enterprise<br/>number</li> </ul>            | SMM), 4 Bytes.                                                                                       |
|                |      |      | – A: Product ID                                              | <ul> <li>0x6: Hardware<br/>revision level</li> </ul>                                                 |
|                |      |      | <ul> <li>A. Floduct ib</li> <li>B: Component name</li> </ul> | (SMM, PDM,                                                                                           |
|                |      |      | - C: GLID                                                    | PIOR, EIOM,                                                                                          |
|                |      |      | – D: EC level                                                | Enclosure), 1 Byte.                                                                                  |
|                |      |      |                                                              | <ul> <li>0x7: Manufacture<br/>date (SMM, PDM,</li> </ul>                                             |
|                |      |      | Response:                                                    | PIOR, EIOM,                                                                                          |
|                |      |      | Byte 1: Completion code                                      | Enclosure), 4<br>Bytes.                                                                              |
|                |      |      | <ul> <li>0x00: Successful</li> </ul>                         | <ul> <li>0x8: Universal</li> </ul>                                                                   |
|                |      |      | Byte 2: N VPD Data                                           | Unique ID (UUID)<br>(SMM, PDM,<br>PIOR, EIOM,<br>Enclosure), 16<br>Bytes.                            |
|                |      |      |                                                              | Ox9: IANA<br>enterprise number<br>(Enclosure), 4<br>Bytes.                                           |
|                |      |      |                                                              | <ul> <li>0xA: Product ID<br/>(Enclosure), 2<br/>Bytes.</li> </ul>                                    |
|                |      |      |                                                              | <ul> <li>0xB: Component<br/>name (SMM,<br/>PDM, PIOR,<br/>EIOM, Enclosure),<br/>64 Bytes.</li> </ul> |

|                           |      |      |                                                                                                    | <ul> <li>0xC: Global<br/>Identifier (GLID)<br/>(Enclosure), 8<br/>Bytes.</li> <li>0xD: EC level<br/>(SMM, PDM,<br/>PIOR, EIOM,<br/>Enclosure), 10<br/>Bytes.</li> </ul> |
|---------------------------|------|------|----------------------------------------------------------------------------------------------------|----------------------------------------------------------------------------------------------------|
| OEMCMD_GET_PSU_DATA       | 0x32 | 0xC3 | <ul> <li>Request:</li> <li>Byte 1: PSU number <ul> <li>1: PSU 1</li> <li>2: PSU 2</li> </ul> </li> <li>Response:</li> <li>Byte 1: Completion code <ul> <li>0x00: Successful</li> <li>0xC9: Out of range</li> </ul> </li> <li>Byte 2: LSB of fan speed (rpm)</li> <li>Byte 3: MSB of fan speed (rpm)</li> <li>Byte 4: LSB of VIN (v)</li> <li>Byte 5: MSB of VIN (v)</li> <li>Byte 5: MSB of PSU type (w)</li> <li>Byte 7: MSB of PSU type (w)</li> </ul> | This command is<br>used to get PSU<br>data.                                                                                                    |
| OEMCMD_SET_SYSTEM_FAN_PWM | 0x32 | 0xC4 | <ul> <li>Request:</li> <li>Byte 1: Duty (%) <ul> <li>0 ~ 100</li> </ul> </li> <li>Response:</li> <li>Byte 1: Completion code <ul> <li>0x00: Successful</li> <li>0xC9: Parameter out of range</li> </ul> </li> </ul>                                                                                                    | Should disable<br>automatic system<br>FAN control first by<br>OEMCMD_SET_<br>SYSTEM_FAN_<br>CONTROL (0x32,<br>0xC6)                                                     |

| OEMCMD_SET_SYSTEM_FAN_<br>CONTRO       0x32       0xC6       Request: <ul> <li>Byte 1: mode</li> <li>0: Disable automatic<br/>FAN control</li> <li>1: Enable automatic FAN<br/>control</li> <li>2: Put FAN in silent<br/>mode and disable<br/>automatic FAN control</li> </ul> OEMCMD_GET_NODE_COOLING_<br>VALUE         0x32         0xC7         Request:           • Byte 1: Node number         -<br>- 0x00: Successful           • Byte 1: Node number           - 1: Node 1           - 2: Node 2           - 3: Node 3           - 4: Node 4           Response:         •<br>- Byte 1: Completion code           - 0x00: Successful         -<br>- 0x00: Successful           - 0x00: Successful         -<br>-<br>- 0x00: Successful           - 0x00: Successful         -<br>-<br>-<br>- 0x00: Successful           - 0x00: Successful         -<br>-<br>-<br>-<br>-<br>-<br>-<br>-<br>-<br>-<br>-<br>-<br>-<br>-<br>-<br>-<br>-<br>-<br>-                                                                            |                      | 0x32 | 0xC6 | Request:                                 |
|----------------------------------------------------------------------------------------------------|----------------------|------|------|------------------------------------------|
| OEMCMD_GET_NODE_COOLING_       0x32       0xC7       Response:         OEMCMD_GET_NODE_COOLING_       0x32       0xC7       Request:         VALUE       0x32       0xC7       Request:         • Byte 1: Node       - 1: Completion code       - 0x00: Successful         • Byte 1: Node       - 1: Node       - 1: Node         • Byte 1: Node       - 2: Node 1       - 2: Node 2         • Byte 1: Node       - 3: Node 3       - 4: Node 4         Response:       • Byte 1: Completion code       - 0x00: Successful         • DXB12       0x32       0xC7       Request:         • DXD12       0x32       0xC7       Request:         • Byte 1: Node number       - 1: Node 1       - 2: Node 2         • 3: Node 3       - 4: Node 4       Response:         • Byte 1: Completion code       - 0x00: Successful         • 0x00: Successful       - 0x00: Successful         • 0x02: Successful       - 0x05: Current not         • Byte 2: Cooling value       • Byte 2: Cooling value                                   |                      |      |      |                                          |
| FAN control       - 1: Enable automatic FAN control         - 2: Put FAN in silent mode and disable automatic FAN control       - 2: Put FAN in silent mode and disable automatic FAN control         Response:       - Byte 1: Completion code         - 0x00: Successful       - 0x00: Successful         OEMCMD_GET_NODE_COOLING_       0x32       0xC7         VALUE       0x32       0xC7         Request:       - 1: Node number         - 1: Node 1       - 2: Node 2         - 3: Node 3       - 4: Node 4         Response:       - Byte 1: Completion code         - 0x00: Successful       - 0x00: Successful         - 0x00: Successful       - 0x00: Successful         - 0x00: Successful       - 0x00: Successful         - 0x00: Successful       - 0x00: Successful         - 0x00: Successful       - 0x00: Successful         - 0x00: Successful       - 0x00: Successful         - 0x00: Successful       - 0x00: Successful         - 0x05: Current not support (Node absent)       - Byte 2: Cooling value |                      |      |      |                                          |
| control       - 2: Put FAN in silent mode and disable automatic FAN control         Response:       • Byte 1: Completion code         0 EMCMD_GET_NODE_COOLING_       0x32       0xC7         VALUE       0x32       0xC7         Request:       • Byte 1: Node number         - 1: Node 1       - 2: Node 2         - 3: Node 3       - 4: Node 4         Response:       • Byte 1: Completion code         - 0x00: Successful       - 0x02: Successful         - 0x02: Successful       - 0x02: Successful         - 0x00: Successful       - 0x00: Successful         - 0x00: Successful       - 0x00: Successful         - 0x02: Successful       - 0x02: Successful         - 0x05: Successful       - 0x05: Successful         - 0x05: Successful       - 0x05: Current not support (Node absent)         - 0xD5: Current not       Support (Node absent)         - 0xD5: Current not       Support (Node absent)                                                                                                    |                      |      |      |                                          |
| Mode and disable automatic FAN control         Response:         • Byte 1: Completion code         - 0x00: Successful         OEMCMD_GET_NODE_COOLING_       0x32         VALUE       0x32         0x32       0xC7         Request:         • Byte 1: Node number         - 1: Node 1         - 2: Node 2         - 3: Node 3         - 4: Node 4         Response:         • Byte 1: Completion code         - 0x00: Successful         - 0x00: Successful         - 0x05: Current not support (Node absent)         • Byte 2: Cooling value                                                                                                    |                      |      |      |                                          |
| OEMCMD_GET_NODE_COOLING_       0x32       0xC7       Request: <ul> <li>Byte 1: Node number</li> <li>1: Node 1</li> <li>2: Node 2</li> <li>3: Node 3</li> <li>4: Node 4</li> </ul> Response:       • Byte 1: Completion code         0.002       0xC7       Request:         • Byte 1: Node number       - 1: Node 1         - 2: Node 2       - 3: Node 3         - 4: Node 4       Response:         • Byte 1: Completion code       - 0x00: Successful         - 0x00: Successful       - 0x00: Successful         - 0x00: Successful       - 0x05: Scurrent not support (Node absent)         • Byte 2: Cooling value       • Byte 2: Cooling value                                                                                                    |                      |      |      | <ul> <li>2: Put FAN in silent</li> </ul> |
| OEMCMD_GET_NODE_COOLING_       0x32       0xC7       Request:         VALUE       0x32       0xC7       Request:         • Byte 1: Node number       - 1: Node 1       - 2: Node 2         - 3: Node 3       - 4: Node 4         Response:       • Byte 1: Completion code         - 0x00: Successful       - 0x00: Successful         - 0x00: Successful       - 0x00: Successful         - 0x00: Successful       - 0x00: Successful         - 0x00: Successful       - 0x00: Successful         - 0x05: Current not support (Node absent)       • Byte 2: Cooling value                                                                                                    |                      |      |      |                                          |
| OEMCMD_GET_NODE_COOLING_       0x32       0xC7       Request:         VALUE       • Byte 1: Node number         - 1: Node 1       - 2: Node 2         - 3: Node 3       - 4: Node 4         Response:       • Byte 1: Completion code         - 0x00: Successful       - 0x00: Successful         • Byte 1: Completion code       - 0x00: Successful         • Byte 2: Cooling value       • Byte 2: Cooling value                                                                                                    |                      |      |      | Response:                                |
| OEMCMD_GET_NODE_COOLING_       0x32       0xC7       Request:         VALUE       • Byte 1: Node number         - 1: Node 1       - 2: Node 2         - 3: Node 3       - 4: Node 4         Response:       • Byte 1: Completion code         - 0x00: Successful       - 0xC9: Parameter out of range         - 0xD5: Current not support (Node absent)       • Byte 2: Cooling value                                                                                                    |                      |      |      | Byte 1: Completion code                  |
| VALUE  • Byte 1: Node number  - 1: Node 1  - 2: Node 2  - 3: Node 3  - 4: Node 4  Response:  • Byte 1: Completion code  - 0x00: Successful  - 0xC9: Parameter out of range  - 0xD5: Current not support (Node absent)  • Byte 2: Cooling value                                                                                                    |                      |      |      | – 0x00: Successful                       |
| <ul> <li>Byte 1: Node number</li> <li>1: Node 1</li> <li>2: Node 2</li> <li>3: Node 3</li> <li>4: Node 4</li> </ul> Response: <ul> <li>Byte 1: Completion code <ul> <li>0x00: Successful</li> <li>0xC9: Parameter out of range</li> <li>0xD5: Current not support (Node absent)</li> <li>Byte 2: Cooling value</li> </ul></li></ul>                                                                                                    |                      | 0x32 | 0xC7 | Request:                                 |
| <ul> <li>2: Node 2</li> <li>3: Node 3</li> <li>4: Node 4</li> <li>Response:</li> <li>Byte 1: Completion code</li> <li>0x00: Successful</li> <li>0xC9: Parameter out of range</li> <li>0xD5: Current not support (Node absent)</li> <li>Byte 2: Cooling value</li> </ul>                                                                                                    | VALUE                |      |      | Byte 1: Node number                      |
| <ul> <li>3: Node 3</li> <li>4: Node 4</li> <li>Response:</li> <li>Byte 1: Completion code</li> <li>0x00: Successful</li> <li>0xC9: Parameter out of range</li> <li>0xD5: Current not support (Node absent)</li> <li>Byte 2: Cooling value</li> </ul>                                                                                                    |                      |      |      | – 1: Node 1                              |
| <ul> <li>4: Node 4</li> <li>Response:</li> <li>Byte 1: Completion code</li> <li>0x00: Successful</li> <li>0xC9: Parameter out of range</li> <li>0xD5: Current not support (Node absent)</li> <li>Byte 2: Cooling value</li> </ul>                                                                                                    |                      |      |      | – 2: Node 2                              |
| <ul> <li>Response:</li> <li>Byte 1: Completion code <ul> <li>0x00: Successful</li> <li>0xC9: Parameter out of range</li> <li>0xD5: Current not support (Node absent)</li> </ul> </li> <li>Byte 2: Cooling value</li> </ul>                                                                                                    |                      |      |      | – 3: Node 3                              |
| <ul> <li>Byte 1: Completion code <ul> <li>0x00: Successful</li> <li>0xC9: Parameter out of range</li> <li>0xD5: Current not support (Node absent)</li> </ul> </li> <li>Byte 2: Cooling value</li> </ul>                                                                                                    |                      |      |      | – 4: Node 4                              |
| <ul> <li>0x00: Successful</li> <li>0xC9: Parameter out of range</li> <li>0xD5: Current not support (Node absent)</li> <li>Byte 2: Cooling value</li> </ul>                                                                                                    |                      |      |      | Response:                                |
| <ul> <li>0xC9: Parameter out of range</li> <li>0xD5: Current not support (Node absent)</li> <li>Byte 2: Cooling value</li> </ul>                                                                                                    |                      |      |      | Byte 1: Completion code                  |
| <ul> <li>range</li> <li>0xD5: Current not<br/>support (Node absent)</li> <li>Byte 2: Cooling value</li> </ul>                                                                                                    |                      |      |      | – 0x00: Successful                       |
| <ul> <li>0xD5: Current not<br/>support (Node absent)</li> <li>Byte 2: Cooling value</li> </ul>                                                                                                    |                      |      |      |                                          |
| support (Node absent) <ul> <li>Byte 2: Cooling value</li> </ul>                                                                                                    |                      |      |      |                                          |
|                                                                                                    |                      |      |      |                                          |
|                                                                                                    |                      |      |      | Byte 2: Cooling value                    |
|                                                                                                    |                      |      |      | - 0-100                                  |
| OEMCMD_GET_WEB_STATE 0x32 0XF0 Request: None                                                                                                    | OEMCMD_GET_WEB_STATE | 0x32 | 0XF0 | Request: None                            |
| Response:                                                                                                    |                      |      |      | Response:                                |
| Byte 1: Completion code                                                                                                    |                      |      |      | Byte 1: Completion code                  |
| - 0x00: Successful                                                                                                    |                      |      |      | <ul> <li>0x00: Successful</li> </ul>     |
| Byte 2: State                                                                                                    |                      |      |      | Byte 2: State                            |
| – 0x00: Disabled                                                                                                    |                      |      |      |                                          |
| – 0x01: Enabled                                                                                                    |                      |      |      | – 0x01: Enabled                          |
| OEMCMD_SET_WEB_STATE 0x32 0XF1 Request:                                                                                                    | OEMCMD_SET_WEB_STATE | 0x32 | 0XF1 | Request:                                 |
| Byte 1: State                                                                                                    |                      |      |      | Byte 1: State                            |
| – 0x00: Disabled                                                                                                    |                      |      |      |                                          |
| – 0x01: Enabled                                                                                                    |                      |      |      | – 0x01: Enabled                          |
| Response:                                                                                                    |                      |      |      | Response:                                |
|                                                                                                    |                      |      |      |                                          |
| Byte 1: Completion code                                                                                                    |                      |      |      |                                          |

| OEMCMD_GET_SECURITY_OPTION | 0x32 | 0xFA | Request:                                                       |
|----------------------------|------|------|----------------------------------------------------------------|
|                            | 0,52 |      |                                                                |
|                            |      |      | Byte 1: Configuration type                                     |
|                            |      |      | <ul> <li>0x00: Minimum<br/>password length</li> </ul>          |
|                            |      |      | <ul> <li>0x01: Force user to</li> </ul>                        |
|                            |      |      | change password on<br>first access                             |
|                            |      |      | - 0x02: Password                                               |
|                            |      |      | expiration period (in<br>days)                                 |
|                            |      |      | - 0x03: Password                                               |
|                            |      |      | expiration warning<br>period (in days)                         |
|                            |      |      | – 0x04: Minimum                                                |
|                            |      |      | password change<br>interval (in hours)                         |
|                            |      |      | – 0x05: Minimum                                                |
|                            |      |      | password reuse cycle                                           |
|                            |      |      | <ul> <li>0x06: Maximum number<br/>of login failures</li> </ul> |
|                            |      |      | - 0x07: Lockout period                                         |
|                            |      |      | after maximum login<br>failures (in minutes)                   |
|                            |      |      | <ul> <li>0x08: Web inactivity</li> </ul>                       |
|                            |      |      | session time-out (in minutes)                                  |
|                            |      |      | Response:                                                      |
|                            |      |      | Byte 1: Completion code                                        |
|                            |      |      | – 0x00: Successful                                             |
|                            |      |      | Byte 2: Configuration     setting (LSB)                        |
|                            |      |      | Byte 3: Configuration                                          |
|                            |      |      | setting (MSB)                                                  |
| OEMCMD_SET_SECURITY_OPTION | 0x32 | 0xFB | Request:                                                       |
|                            |      |      | Byte 1: Configuration type                                     |
|                            |      |      | <ul> <li>0x00: Minimum<br/>password length</li> </ul>          |
|                            |      |      | - 0x01: Force user to                                          |
|                            |      |      | change password on<br>first access                             |
|                            |      |      | - 0x02: Password                                               |
|                            |      |      | expiration period (in<br>days)                                 |
|                            |      |      | - 0x03: Password                                               |
|                            |      |      | expiration warning<br>period (in days)                         |
|                            |      |      | – 0x04: Minimum                                                |
|                            |      |      | password change<br>interval (in hours)                         |
|                            |      |      | interval (in nours)                                            |

|                         |      |      | – 0x05: Minimum                                                                                                    |                                                |
|-------------------------|------|------|----------------------------------------------------------------------------------------------------|------------------------------------------------|
|                         |      |      | <ul> <li>DX05: Minimum</li> <li>password reuse cycle</li> </ul>                                                            |                                                |
|                         |      |      | <ul> <li>0x06: Maximum number<br/>of login failures</li> </ul>                                                             |                                                |
|                         |      |      | <ul> <li>0x07: Lockout period<br/>after maximum login<br/>failures (in minutes)</li> </ul>                                 |                                                |
|                         |      |      | <ul> <li>0x08: Web inactivity<br/>session time-out (in<br/>minutes)</li> </ul>                                             |                                                |
|                         |      |      | Byte 2: Configuration value     (LSB)                                                                                      |                                                |
|                         |      |      | Byte 3: Configuration value     (MSB / Optional)                                                                           |                                                |
|                         |      |      | Response:                                                                                                    |                                                |
|                         |      |      | Byte 1: Completion code                                                                                                    |                                                |
|                         |      |      | <ul> <li>0x00: Successful</li> </ul>                                                                                       |                                                |
|                         |      |      | <ul> <li>0xc9: Parameter out of<br/>range</li> </ul>                                                                       |                                                |
| OEMCMD_SET_SMTP_CONFIG_ | 0x32 | 0xB2 | Request:                                                                                                    | See "SMTP                                      |
| PARAMETERS              |      |      | Byte 1: Parameter selector                                                                                                 | Configuration<br>Parameters " on               |
|                         |      |      | <ul> <li>Byte 2: N - Configuration<br/>parameter data. Per "SMTP<br/>Configuration Parameters "<br/>on page 58.</li> </ul> | page 58 for<br>parameter selector<br>and data. |
|                         |      |      | Response:                                                                                                    |                                                |
|                         |      |      | Byte 1: Generic codes plus                                                                                                 |                                                |
|                         |      |      | <ul> <li>0xC7: Request data<br/>length invalid</li> </ul>                                                                  |                                                |
|                         |      |      | <ul> <li>0xC9: Parameter out of</li> </ul>                                                                                 |                                                |
|                         |      |      | range                                                                                                    |                                                |

| OEMCMD_GET_SMTP_CONFIG_P | 0x32 | 0xB3 | Request:                                                                                                    |                                                              |
|--------------------------|------|------|----------------------------------------------------------------------------------------------------|--------------------------------------------------------------|
| ARAMETERS                | 0X32 | 0,03 | -                                                                                                    |                                                              |
|                          |      |      | Byte 1: Parameter selector                                                                                                    |                                                              |
|                          |      |      | <ul> <li>Byte 2: Set selector.</li> <li>(Selects a given set of<br/>parameters under a given<br/>Parameter selector value.)</li> </ul> |                                                              |
|                          |      |      | <ul> <li>0x00: Parameter does<br/>not use a set selector.</li> </ul>                                                                   |                                                              |
|                          |      |      | Byte 3: Block selector                                                                                                    |                                                              |
|                          |      |      | <ul> <li>0x00: Parameter does<br/>not require a block<br/>selector.</li> </ul>                                                         |                                                              |
|                          |      |      | Response:                                                                                                    |                                                              |
|                          |      |      | Byte 1: Generic codes plus                                                                                                    |                                                              |
|                          |      |      | <ul> <li>0xC7: Request data<br/>length invalid</li> </ul>                                                                              |                                                              |
|                          |      |      | <ul> <li>0xC9: Parameter out of<br/>range</li> </ul>                                                                                   |                                                              |
|                          |      |      | <ul> <li>0xCC: Invalid data field<br/>in request</li> </ul>                                                                            |                                                              |
|                          |      |      | <ul> <li>Byte 2: N - Configuration<br/>parameter data. See</li> <li>"SMTP Configuration<br/>Parameters" on page 58.</li> </ul>         |                                                              |
| IPMICMD_SET_LAN_CONFI G_ | 0x0C | 0x01 | Request:                                                                                                    | The OEM parameters                                           |
| PARAM                    |      |      | Byte 1: Channel number                                                                                                    | are added into                                               |
|                          |      |      | Byte 2: Parameter selector                                                                                                    | parameter selector<br>and data.                              |
|                          |      |      | Byte 3: Configuration                                                                                                    |                                                              |
|                          |      |      | parameter data. See "LAN<br>Configuration Parameters"                                                                                  | (Byte 2: N)                                                  |
|                          |      |      | on page 61                                                                                                    | See "LAN                                                     |
|                          |      |      | Response:                                                                                                    | Configuration<br>Parameters" on page<br>61 for more details. |
|                          |      |      | Byte 1: Completion code                                                                                                    |                                                              |
|                          |      |      | <ul> <li>80h: Parameter not<br/>supported</li> </ul>                                                                                   |                                                              |
|                          |      |      | <ul> <li>81h: Attempt to set the<br/>'set in progress' value<br/>when not in the 'set<br/>complete' state.</li> </ul>                  |                                                              |
|                          |      |      | <ul> <li>82h: Attempt to write<br/>read-only parameter</li> </ul>                                                                      |                                                              |
|                          |      |      | <ul> <li>83h: Attempt to read<br/>write-only parameter</li> </ul>                                                                      |                                                              |
| IPMICMD_SET_LAN_CONFI G_ | 0x0C | 0x02 | Request:                                                                                                    | The OEM parameters                                           |
| PARAM                    |      |      | Byte 1: Channel number                                                                                                    | are added into<br>parameter selector                         |
|                          |      |      | Byte 2: Parameter selector                                                                                                    | and data.                                                    |
|                          |      |      | Byte 3: Set Selector                                                                                                    | (Byte 2: N)                                                  |

|  | <ul> <li>00h: If parameter does<br/>not use a Set Selector</li> <li>Byte 4: Block Selector</li> <li>00h: If parameter does<br/>not require a block<br/>number</li> </ul> | See "LAN<br>Configuration<br>Parameters" on page<br>61 for more details. |
|--|----------------------------------------------------------------------------------------------------|--------------------------------------------------------------------------|
|  | Response:                                                                                                    |                                                                          |
|  | Byte 1: Completion code                                                                                                    |                                                                          |
|  | <ul> <li>80h: Parameter not<br/>supported.</li> </ul>                                                                                                    |                                                                          |
|  | • Byte 2: Parameter revision                                                                                                    |                                                                          |
|  | <ul> <li>Byte 3: N Configuration<br/>parameter data, see "LAN<br/>Configuration Parameters"<br/>on page 61</li> </ul>                                                    |                                                                          |

## **SMTP Configuration Parameters**

The following table is detail parameters for OEMCMD\_SET\_SMTP\_CONFIG\_PARAMETERS and OEMCMD\_GET\_SMTP\_CONFIG\_PARAMETERS.

| Parameter Selector | Number | Parameter Data (non-volatile)                                                                                                    |
|--------------------|--------|----------------------------------------------------------------------------------------------------|
| Sender Information | 0      | Assigns the send from. The field is default filled with <host<br>name&gt;@<domain name=""> automatically. If the field is OEM set, it<br/>must follow the rules:</domain></host<br> |
|                    |        | 1. Do not consist of only space characters.                                                                                                    |
|                    |        | <ol> <li>It must be the combination of alphanumeric characters a-z, A-Z and 0-9, space characters, non-alphabetic characters.</li> </ol>                                            |
|                    |        | 3. The maximum length of the field is 254 characters.                                                                                                    |
|                    |        | Data 1: String length                                                                                                    |
|                    |        | <ul> <li>Data 2: N – the sting of <host name="">@<domain name=""></domain></host></li> </ul>                                                                                        |

| Destination Email   | 1 | Data 1: Set selector = Field selector, 0 based.                   |
|---------------------|---|-------------------------------------------------------------------|
| Addresses           |   |                                                                   |
|                     |   | • [7:2] - Reserved                                                |
|                     |   | • [1:0] - Field selector                                          |
|                     |   | - 00b: Field 1 - Enable/Disable                                   |
|                     |   | - 01b: Field 2 - Destination Email Address                        |
|                     |   | - 10b: Field 3 - Email Description                                |
|                     |   | <ul> <li>11b: Field 4 - Send Alert (Set only)</li> </ul>          |
|                     |   | Data 2: Block selector = Target of Email Alert selector, 0 based. |
|                     |   | • [7:2] - Reserved                                                |
|                     |   | • [1:0] -                                                         |
|                     |   | – 00b: Email Alert 1                                              |
|                     |   | - 01b: Email Alert 2                                              |
|                     |   | – 10b: Email Alert 3                                              |
|                     |   | – 11b: Email Alert 4                                              |
|                     |   | For Set selector = 0                                              |
|                     |   | Data 3:                                                           |
|                     |   | • [7:1] - reserved                                                |
|                     |   | • [0] -                                                           |
|                     |   | – 0b: Disable                                                     |
|                     |   | – 1b: Enable                                                      |
|                     |   | For Set selector = 1                                              |
|                     |   | Data 3: String length, Max = 64.                                  |
|                     |   | Data 4: N – the sting of Destination Email Address                |
|                     |   | For Set selector = 2                                              |
|                     |   | Data 3: String length, Max = 254.                                 |
|                     |   | Data 4: N – the sting of Email Description                        |
| SMTP (email) Server | 2 | Data 1: Set selector = Field selector, 0 based.                   |
| Settings            |   | • [7:1] - reserved                                                |
|                     |   | • [0] - Field selector                                            |
|                     |   | <ul> <li>0b: Field 1 - SMTP IP Address</li> </ul>                 |
|                     |   | <ul> <li>1b: Field 2 - SMTP Port Number</li> </ul>                |
|                     |   | For Set selector = 0                                              |
|                     |   | Data 2: String length, Max = 254.                                 |
|                     |   | Data 3: N – the sting of IPV4, IPV6 or FQDN                       |
|                     |   | For Set selector = 1                                              |
|                     |   | Data2:3: Port number. <b>LS-byte</b> first.                       |

| SMTP Authentication | 3 | Data 1: Set selector - Field selector 0 based                                          |
|---------------------|---|----------------------------------------------------------------------------------------|
|                     | 5 | Data 1: Set selector = Field selector, 0 based.                                        |
|                     |   | <ul><li>[7:3] - reserved</li><li>[2:0] - Field selector</li></ul>                      |
|                     |   | <ul> <li>- 000b: Field 1 - Enable/Disable</li> </ul>                                   |
|                     |   | <ul> <li>000b. Field 1 - Lifable/Disable</li> <li>001b: Field 2 - User name</li> </ul> |
|                     |   | <ul> <li>– 010b: Field 3 - Password (Set only)</li> </ul>                              |
|                     |   | <ul> <li>– 011b: Field 4 - STARTTLS Mode</li> </ul>                                    |
|                     |   | – 100b: Field 5 - SASL Mode                                                            |
|                     |   | - 101b:111b: Reserved                                                                  |
|                     |   | For Set selector = 0                                                                   |
|                     |   | Data 2:                                                                                |
|                     |   | • [7:1] - Reserved                                                                     |
|                     |   | • [0]                                                                                  |
|                     |   | - 0b: Disable                                                                          |
|                     |   | - 1b: Enable                                                                           |
|                     |   | For Set selector = 1                                                                   |
|                     |   | Data 2: String length, Max = 254.                                                      |
|                     |   | Data 3: N – the sting of user name                                                     |
|                     |   | For Set selector = 2                                                                   |
|                     |   | Data 2: String length, Max = 254                                                       |
|                     |   | Data 3: N – the sting of password                                                      |
|                     |   | For Set selector = 3                                                                   |
|                     |   | Data 2:                                                                                |
|                     |   | • [7:2] - Reserved                                                                     |
|                     |   | • [1:0]                                                                                |
|                     |   | – 00b: AUTO                                                                            |
|                     |   | – 01b: OFF                                                                             |
|                     |   | – 10b: ON                                                                              |
|                     |   | <ul> <li>11b: Reserved</li> </ul>                                                      |
|                     |   | For Set selector = 4                                                                   |
|                     |   | Data 2:                                                                                |
|                     |   | • 000b: AUTO                                                                           |
|                     |   | • 001b: PLAIN                                                                          |
|                     |   | 010b: LOGIN                                                                            |
|                     |   | • 011b: NTLM                                                                           |
|                     |   | • 100b: MD5                                                                            |
|                     |   | 101b:111b: Reserved                                                                    |

## LAN Configuration Parameters

| Parameter Selector | Number | Parameter Data (non-volatile)                                             |
|--------------------|--------|---------------------------------------------------------------------------|
| Host Name          | 0xC3   | BMC hostname                                                              |
|                    |        | • Data 1: String length, Max = 63                                         |
|                    |        | • Data 2: N – the sting of BMC hostname                                   |
| DNS Domain Name    | 0xC4   | DNS Domain Name                                                           |
|                    |        | Set operation implicates using static for DNS Domain Name.                |
|                    |        | <b>Note:</b> The setting of Use DHCP for DNS Domain Name will be disabled |
|                    |        | • Data 1: String length, Max = 237                                        |
|                    |        | Data 2: N – the sting of DNS Domain name                                  |

The following table is detail parameters for LAN configuration .

## Index

### Α

abstract 1 account security 31 account security 31 Acoustic Mode 17 Acoustic Mode 17

## С

Configuration 22 Cooling 15 Overview 15 Cooling Overview 15

## Ε

EIOM VPD 20 EIOM VPD 20 enclosure VPD 18 Enclosure front 7 overview 7-8 rear 8 Enclosure Front Overview 7 Enclosure Rear Overview 8 enclosure VPD 18 Event Log 21 Event Log 21

### F

Firmware 23 front enclosure 7

## I

Interface Access 3 Introduction 1 IPMI Command 39

#### L

LAN configuration parameters 61

### Ν

Network Configuration 26 NTP 35

## 0

Overview 5

### Ρ

PDM VPD 18 PDM VPD 18 PIOR VPD 21 PIOR Right/Left VPD 21 power capping 12 consumption 10 Power 10 Restore policy 14 Power Capping 12 Power consumption overview 10 Power Restore Policy 14 PSU Configuration 11 fan speed 16 VPD 19 PSU Configuration 11 PSU Fan Speed 16 PSU VPD 19

## R

rear enclosure 8

### S

server cooling 15 server power 10 SMM Recovery 36 SMM Recovery 36 SMM VPD 19 SMMVPD 19 SMTP Configuration Parameters 58 SMTP/SNMP/PEF 24 SMTPSNMP PEF 24 Summary 7 system information 17 System information 17

### Т

Time Setting 28 Time Setting 28

## U

Update 23 User account 29 User Account 29

## V

Voltage Overview 14 Voltage Overview 14

### W

Web Certificate 32 service 31 Web Certificate 32 Web Interface Access 3 Web Service 31

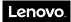

Part Number: SP47A24237

Printed in China

(1P) P/N: SP47A24237

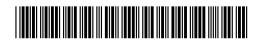